## **SAP Landscape Transformation Replication Server** Overview Presentation

AGS-SLO Product Management, SAP AG

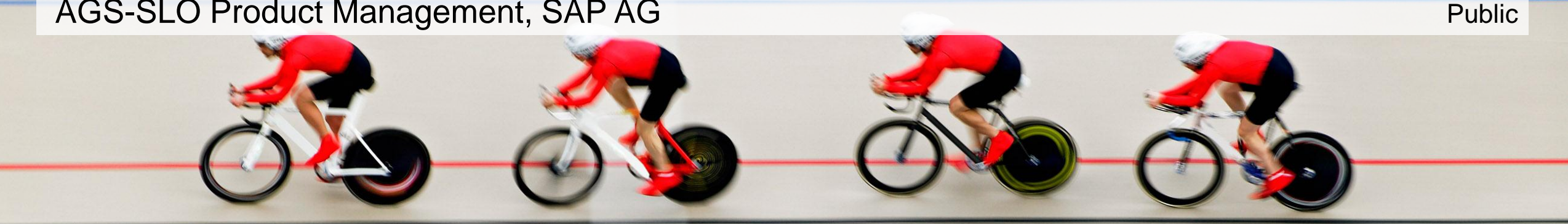

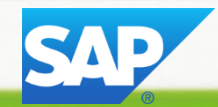

## **Disclaimer**

This presentation outlines our general product direction and should not be relied on in making a purchase decision. This presentation is not subject to your license agreement or any other agreement with SAP. SAP has no obligation to pursue any course of business outlined in this presentation or to develop or release any functionality mentioned in this presentation. This presentation and SAP's strategy and possible future developments are subject to change and may be changed by SAP at any time for any reason without notice. This document is provided without a warranty of any kind, either express or implied, including but not limited to, the implied warranties of merchantability, fitness for a particular purpose, or non-infringement. SAP assumes no responsibility for errors or omissions in this document, except if such damages were caused by SAP intentionally or grossly negligent.

## **Agenda**

### **Overview**

Basic Concept, Architecture & Main Features

Technical Prerequisites & Sizing

Summary & Outlook

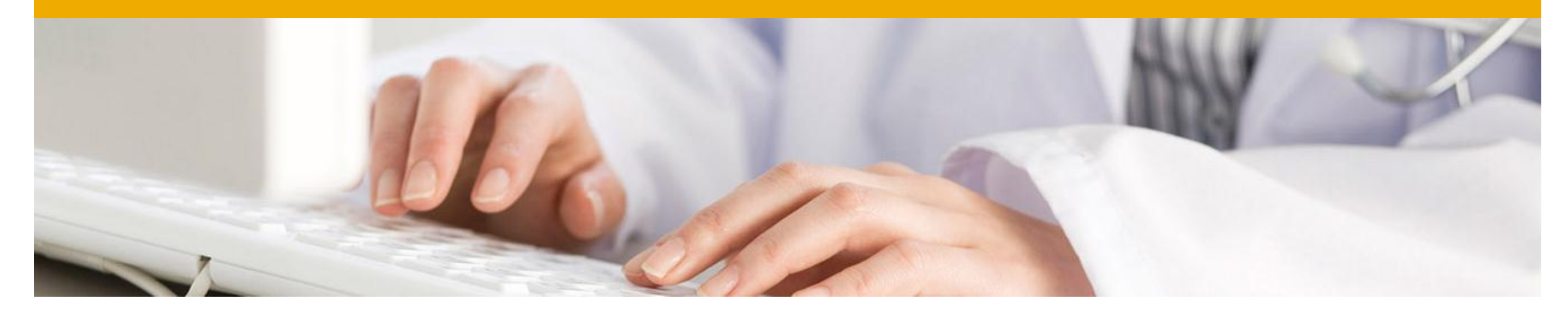

# **Overview**

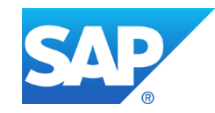

## **Product Name and Positioning within RTDP**

# **SAP Landscape Transformation Replication Server**

**SAP LT Replication Server (SLT) is positioned for real time** (*trigger-based)* **data replication from SAP and non-SAP sources (SAP supported databases only).**

 $\rightarrow$  Mainly Recommended for real-time data replication business scenarios

## **Comprehensive Data Provisioning**

Real-time high volume data integration from any source

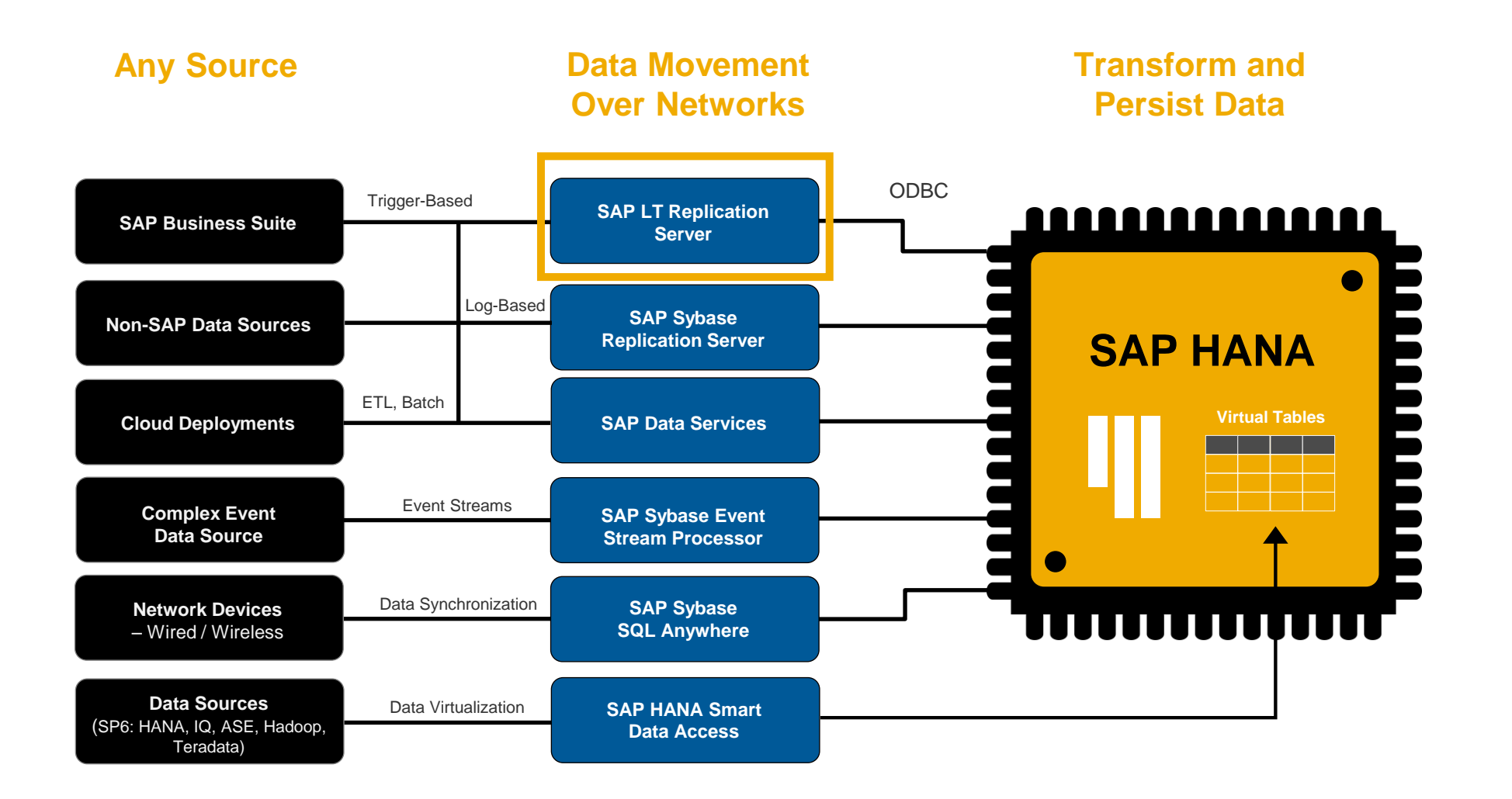

## **Enable Real-time Replication within your Entire Landscape**

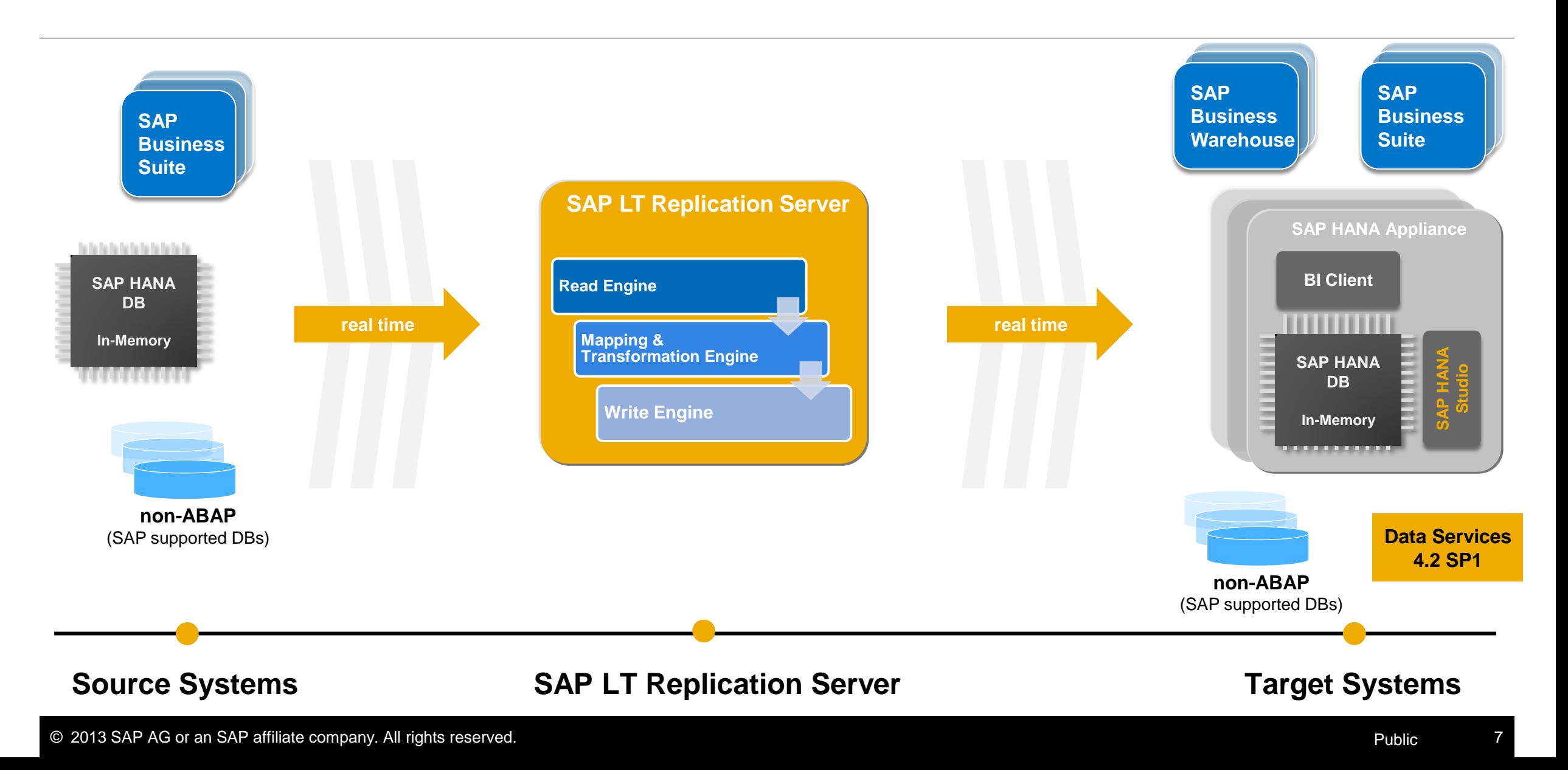

## **SAP Landscape Transformation Replication Server**  Leverages proven AGS SLO\*) Technologies

- Status 31.7.2013: 261 customers use SAP LT Replication Server
- SLO\* technologies have been used since more than 10 years in hundred of projects per year
- Key offerings foster SAP's Application Lifecycle Management concept
- SAP LT Replication Server leverages several SLO technologies

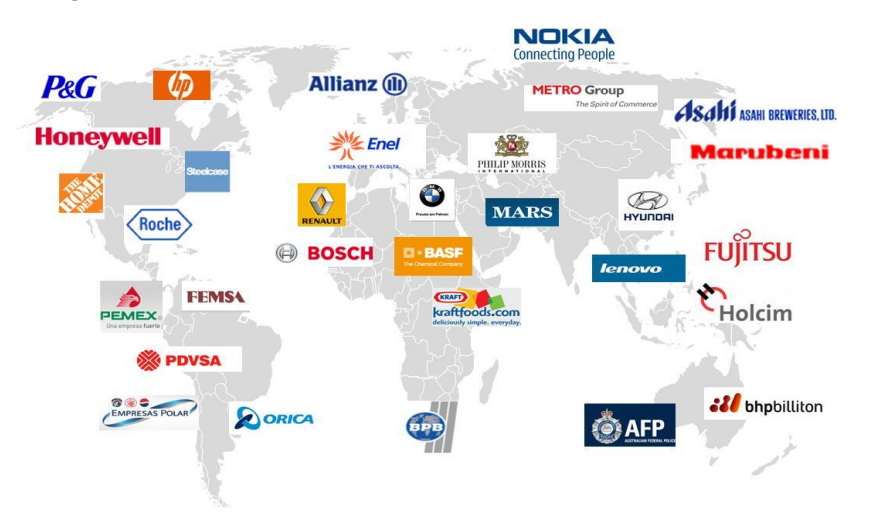

\* System Landscape Optimization, SAP Active Global Support

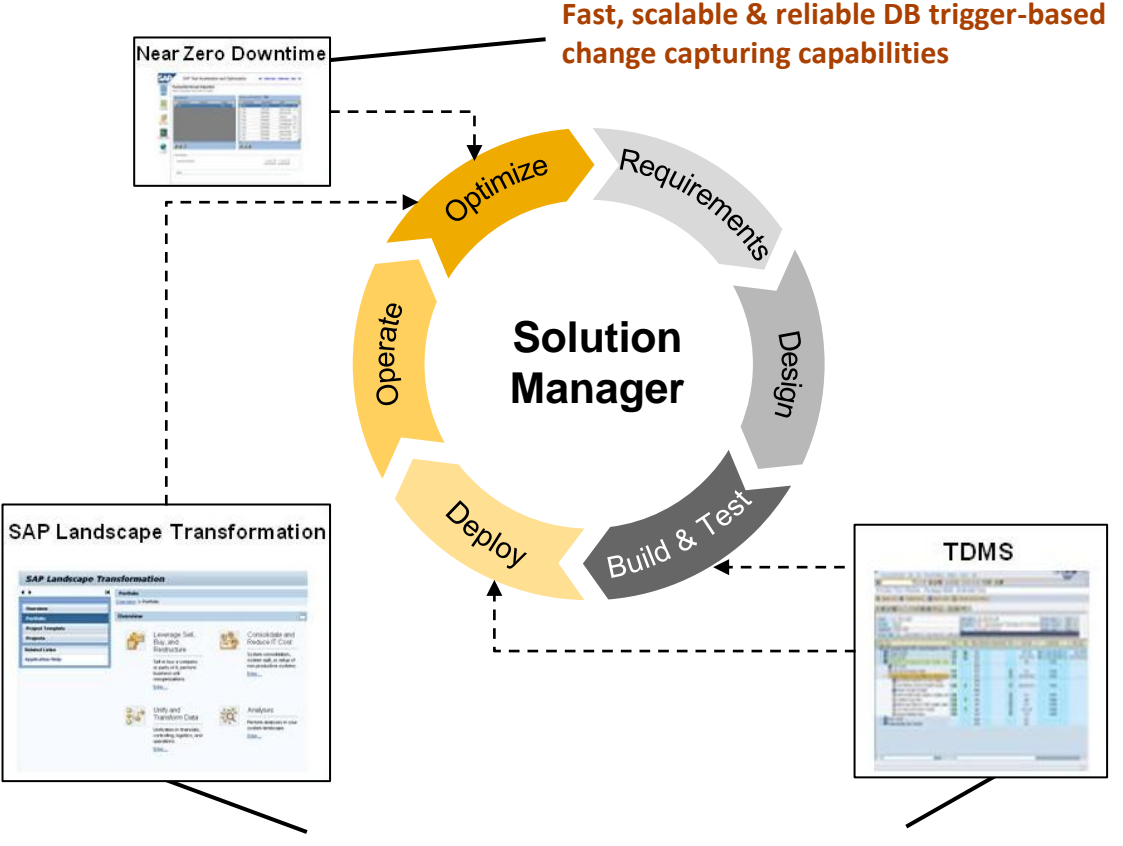

**SAP Application Lifecycle Management (ALM)**

#### **Comprehensive data transformation and filtering capabilities**

#### © 2013 SAP AG or an SAP affiliate company. All rights reserved. Public 8

# **Technical Enabler for Multiple Data Provisioning Use Cases**

#### **Integrated into SAP HANA Studio (also used by SAP HANA RDS Solutions) SAP LT Replication Server for SAP HANA**

#### **Key Achievements**

- Majority of all productive HANA customers use SLT real-time replication
- Customer quotes and success stories available
- SLT is default replication engine for all HANA live (side-car) applications

#### **Replication Engine for SAP HANA Application Accelerators**

#### **Key Achievements**

- HANA RDS solutions for data mart scenarios include SLT content
- New HANA application accelerators leverage SLT
- Switch-Kernel based and HANA optimized functions use SLT

**SAP LT Replication Server for SAP BW Real-time Data Acquisition for SAP BW**

#### **Key Achievements**

- First customer is live using SLT for non-SAP replication into SAP BW
- Customers consider SLT as key asset for their SAP BW on HANA strategy
- Several functional enhancements included with DMIS 2011 SP05

#### **Additional Scenarios (some on project basis available only)**

#### **Key Achievements**

- ODQ introduced as generic data storage
- SLT replication used for migration to PMR 8.0
- High demand for SAP to SAP (but also non-SAP) replication
- SLT ready as heterogeneous fallback solution

## **Licensing Aspects**

### **Replication Target is SAP HANA**

SAP Landscape Transformation Replication Server is part of the software license model:

- HANA Enterprise edition
- HANA Insight, enterprise edition
- HANA real-time data edition
- HANA EDGE edition
- HANA Limited Runtime edition for Applications (LREA)
- HANA Limited Runtime edition for Applications and SAP BW (LREAB)

## **Replication Target is not SAP HANA**

If the replication target system is not covered by a HANA-based license (i.e. in case of a SAP NetWeaver Business Warehouse system), the following license for using SAP Landscape Transformation Replication Server is required:

- SAP LT Basis (Material Number 7010685)
- SAP LT IT Consolidation (Material Number 7010688)
- SAP LT Value chain harmonization (Material Number 7010687)

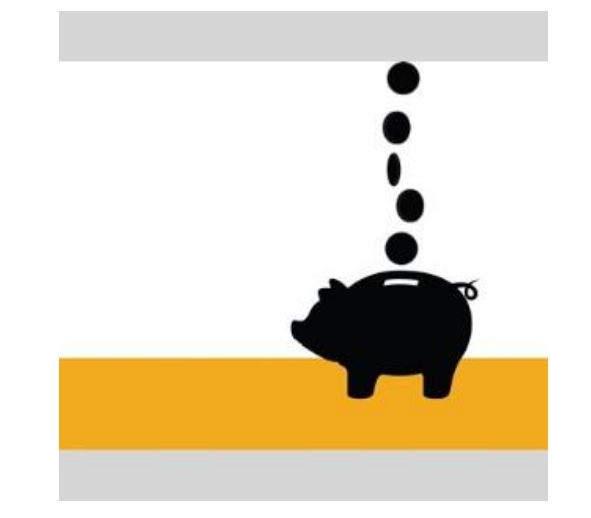

## **Customer Statements**

#### **14 35**

The most fascinating factor to adopt HANA was the functionality of HANA and SLT which enables real time collaboration.

*Fujimoto, Sub-Director Information System Department [\(Press article "Nikkei Joho Strategy" Oct 5, 2013\)](#page-18-0)*

#### **" " " " " " "**

We use data transformation services and SLT. And I think at this point, we've moved everything to SLT. SLT is driving all of the real-time [transfer of data] right into HANA. Quite frankly we didn't think we were able to do this and you guys really did a great job with the SLT product, because when I talk with my architect folks, they were thrilled with not only how it runs day by day, but also if something goes wrong, the recovery capabilities of SLT.

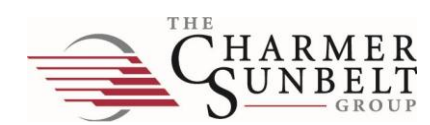

**AsahiKASEI** 

*Paul Fipps, CIO and Vice President, Business Services, The Charmer Sunbelt Group [\(Customer Insights, Walldorf 2012](http://events.sap.com/sapphirenow/en/session/2554))*

#### **" 19**

The shift to SLT really drove efficiencies in building up the data set by leveraging HANA to overcome some of the challenges of the ECC environment. We didn't have to spend the time it would typically take on architecting what that data model would look like. It's also enabled us to really free up and improve the cycle time of data availability for the business teams. So where in the past you might say that I need to take a segment of [tables] and I am pulling particular fields out of the database for performance reasons, we are now simply taking the entire table.

*Justin Replogle, Dir. Business Intelligence, Honeywell ([SAPPHIREnow, Orlando 2012](http://events.sap.com/sapphirenow/en/session/2554))*

#### **" "**

"To deal with the difficulties associated with transmitting data from older systems, we installed SAP LT Replication Server, which worked out well and solved our problems."

"With the SLT tool, we can take any table to SAP HANA and write a report. It will be quick and efficient. From what we've observed in the proof of concept thus far, these changes are real. If you estimate how much we have invested in SAP HANA or in old technology, there will be an undoubted advantage for SAP HANA. These investments will come back very quickly."

*Rinat Gimranov, CIO of Surgutneftegas ([insider PROFILES 7/2012\)](http://insiderprofiles.wispubs.com/article.aspx?iArticleId=6629)*

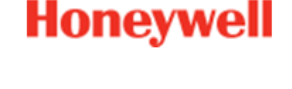

**SURGUTNEFTEGAS** OPEN JOINT STOCK COMPANY

# **Customer Success Summaries (extract)**

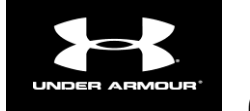

Re-allocation & scheduling of available Inventory in realtime

**0.5% Monthly revenue increase** 

Per a 1% increase in the fill rate

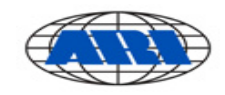

Use real-time information to operate its call centers with greater productivity, a higher first-call resolution rate, and a lower cost per transaction.

#### **5% Cost Reduction**

In total overall cost

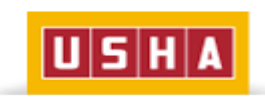

Real-time decision-making and greater control of the supply chain for better inventory management

#### **50% Decrease in inventory**

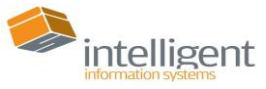

■Snapshots of business profitability available in real time, and enhanced customer service and support

**25% Monthly revenue increase** 

(estimated increase)

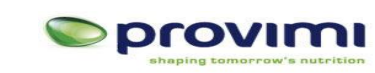

Drive profitable decision with real-time analysis for demand planning (sourcing) and sales negotiations (commercial margin)

**- €500k Capital working capital reduction within a week**

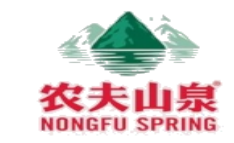

Real-time decisions regarding the company's long-term development, improving efficiency and lowering costs

 **35% Decrease in Transportation Costs**

vodafone

Reduced IT team engagement time from one day to mere seconds, in financial closing

### **~\$645k in annual**

labor cost savings

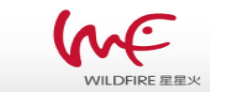

Help Brands Harness the Power of Word-Of-Mouth from social media

## **+ \$17M Revenue**

Estimated increase revenue with new customers

## **SAP Landscape Transformation Replication Server**  Positioning and Benefits

**SAP Landscape Transformation Replication Server (aka "SLT") is the best choice for all SAP HANA customers who need real-time or scheduled data replication from SAP and NON-SAP sources with the option to accomplish even complex data transformations on the fly.**

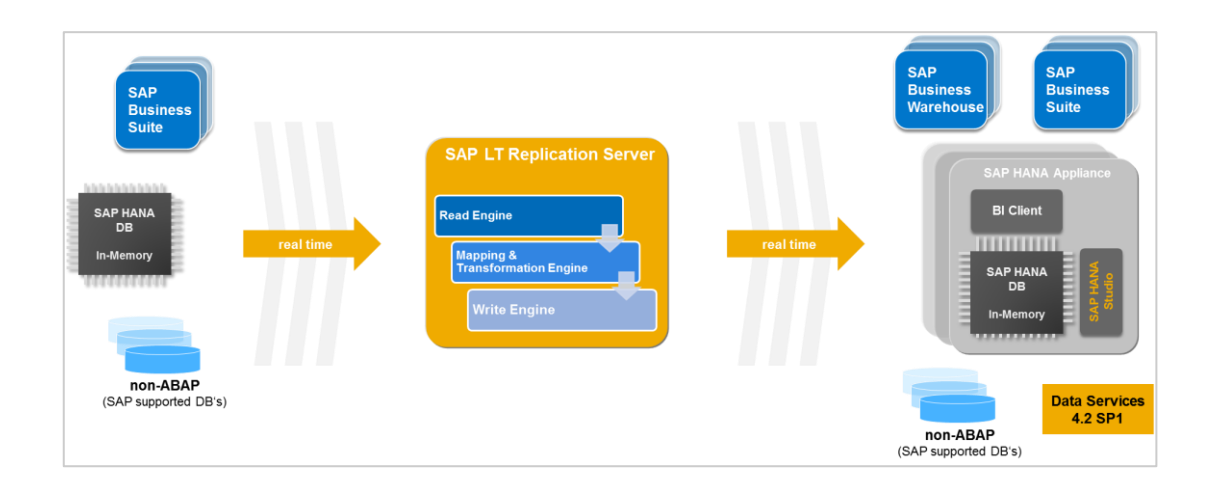

- Allows real-time (and scheduled) data replication
- Ability to migrate data into HANA format while replicating data in real-time
- "Unlimited" release coverage (from SAP R/3 4.6C onwards) sourcing data from ABAP based SAP applications
- Handling of cluster and pool tables
- Automatically non-Unicode to Unicode conversion during load/replication
- Table settings and transformation capabilities (e.g. data filtering, enrich table structure, anonymize data, etc.)
- Fully integrated with SAP HANA Studio (Data Provisioning and Data Modeler UI)
- Enhanced monitoring capabilities via SAP Solution Manager 7.1 SP5 onwards & mobile app SAP Replication Manager

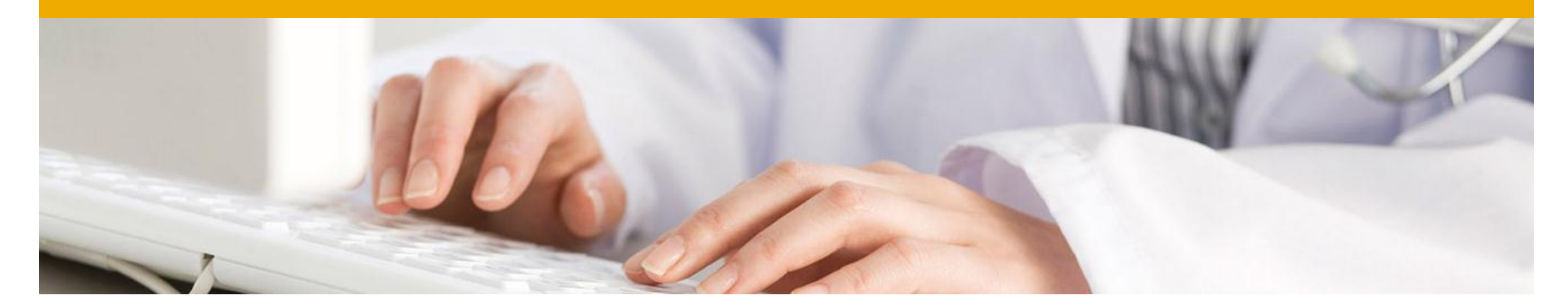

# **Basic Concept , Architecture & Main Features**

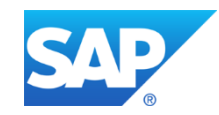

# **Architectural Concept 1/2** Replication from ABAP sources system

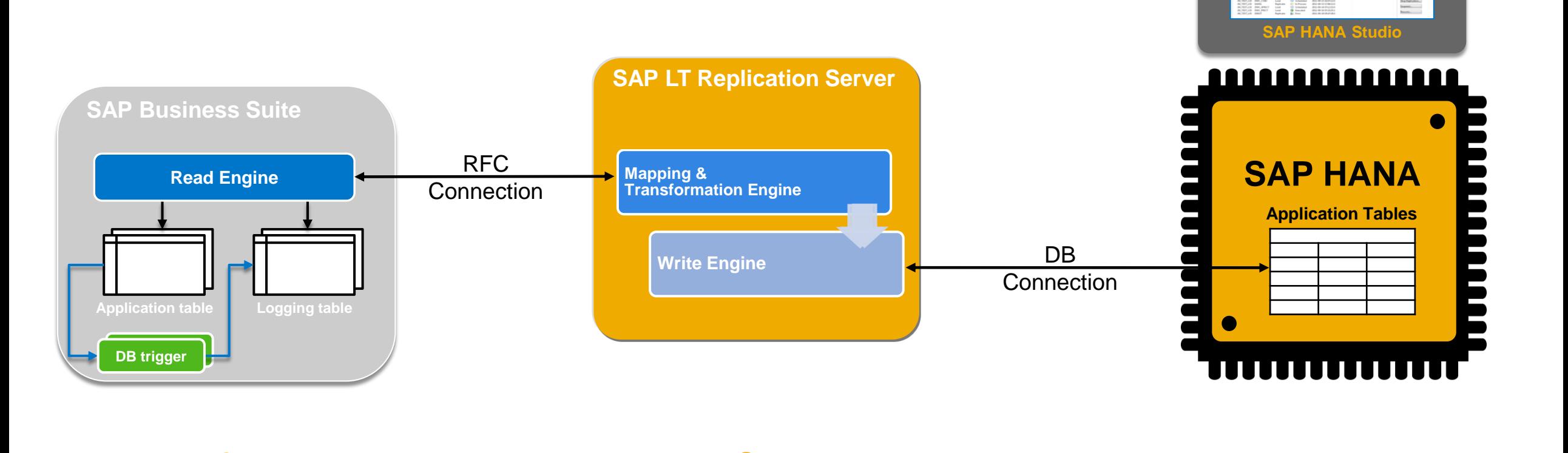

Efficient implementation of data replication via DB trigger based on change capturing concept

#### **ABAP Source System SAP LT Replication Server Target Systems**

Highly scalable and reliable replication process, including comprehensive data transformation capabilities on the fly

Fast data replication via DB connection, integration into SAP HANA Studio

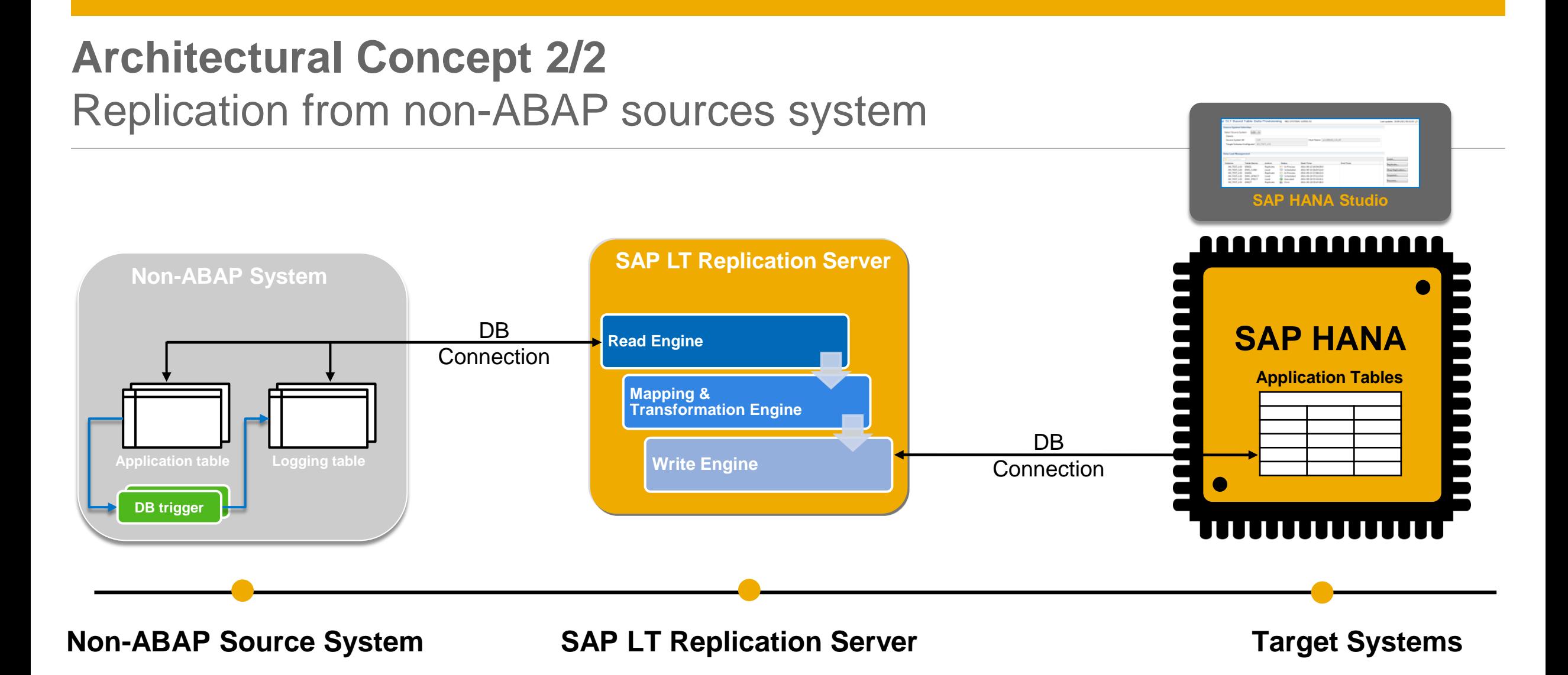

SAP LT Replication Server transfers all metadata table definitions from the non-ABAP source system to the HANA system. From the HANA Studio perspective, non-SAP source replication works the same as for SAP sources. When a table replication is started, SAP LT Replication Server creates logging tables in the source system. The read engine is created in the SAP LT Replication Server. The connection the non-SAP source system is established as a database connection.

## **DB Supportability Matrix for Replication to SAP HANA**

**Database**  SAP Sources Non SAP Sources (\*) **MSFT SQL Server Enterprise Edition OK OK Oracle Enterprise Edition OK OK IBM DB2 LUW/ UDB (DB6) OK OK IBM DB/2 zSeries OK OK IBM DB2 iSeries (former AS/400) OK Ok – for simple table structures IBM Informix OK OK SAP MaxDB OK OK Sybase ASE OK**  (with DB-Version 15.7.0.11) **OK**  (with DB-Version 15.7.0.11) **SAP HANA OK OK**

**Technical availability**

For non-SAP source systems, the customer database license needs to cover a permanent database connection with 3rd party products like SAP LT Replication Server.

(\*) Since a DB connection from LT replication server to a non-SAP system is required, the OS/DB restrictions of SAP NetWeaver 7.02 or higher apply (see at <http://service.sap.com/pam>)

## **Multi System Support**

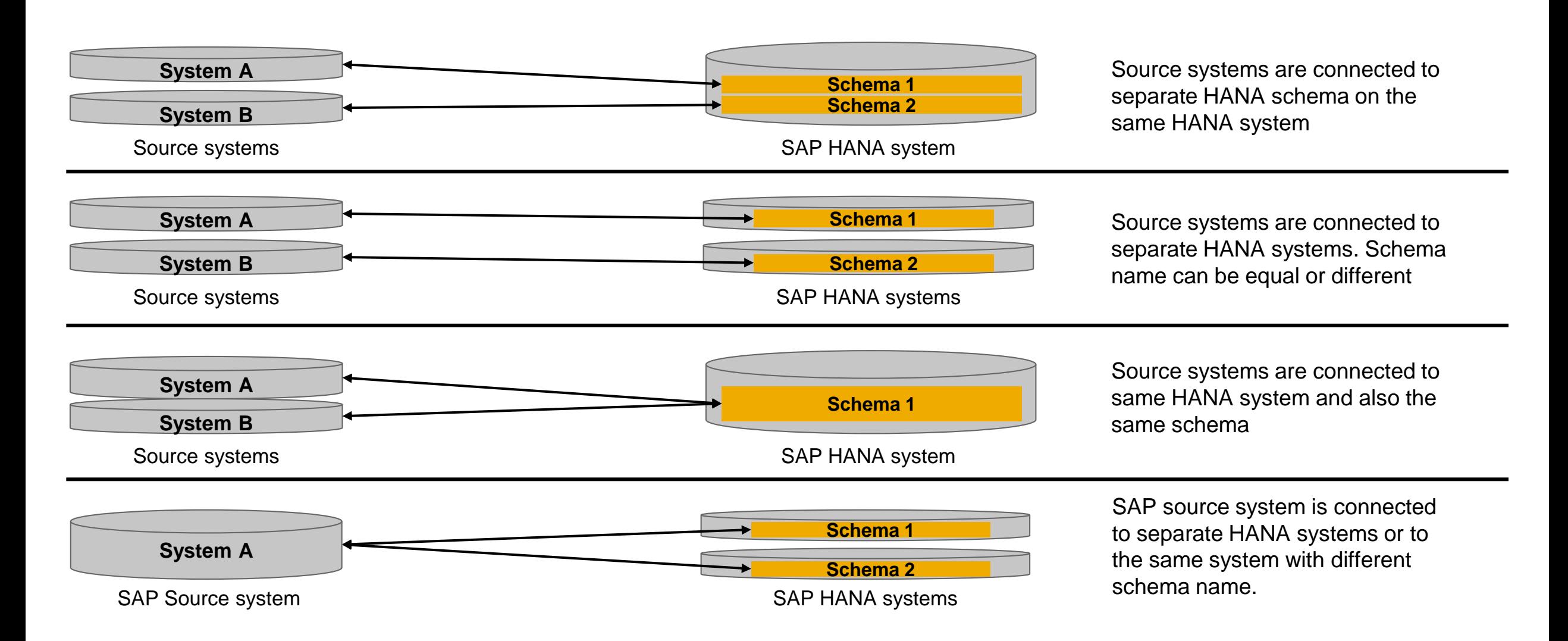

# **Setup, Execution & Monitoring of a Replication**

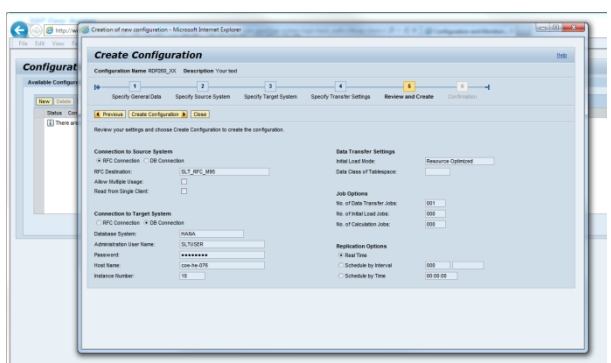

**SAP LT Replication Server**

New guided procedure to create a configuration between source and target system.

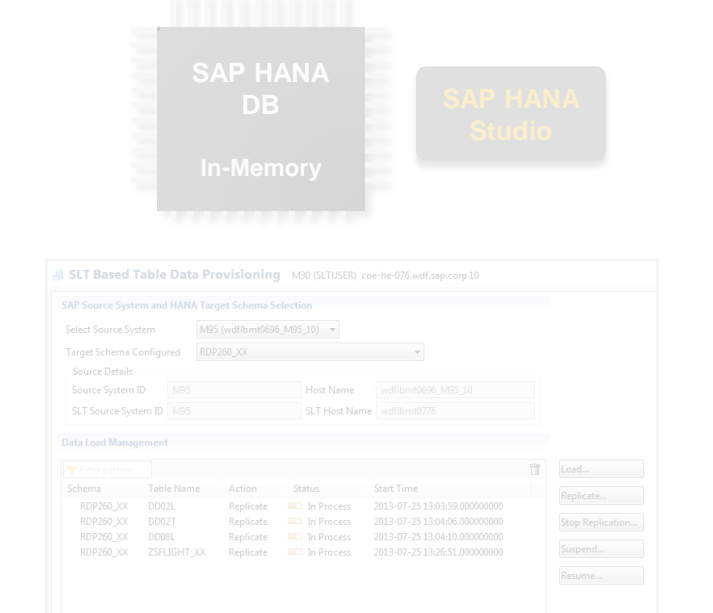

Start the replication for the relevant tables via SAP HANA Studio.

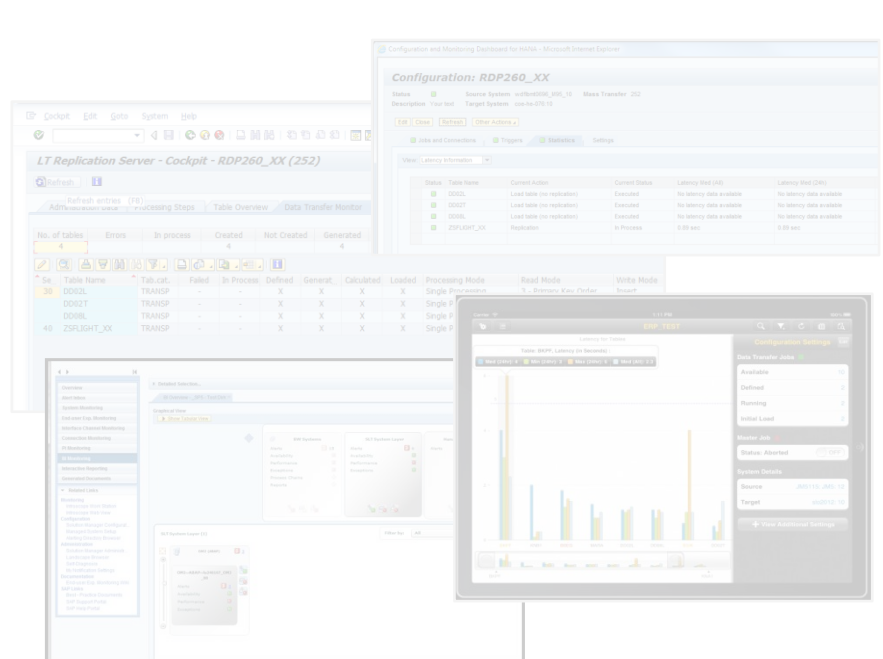

#### **Setup Replication Execute Replication Monitor Replication**

<span id="page-18-0"></span>© 2013 SAP AG or an SAP affiliate company. All rights reserved. Public 19

## **Setup Replication – Specify General Data**

#### Execute transaction **LTR** in the SLT system to open the **Configuration and Monitoring Dashboard**

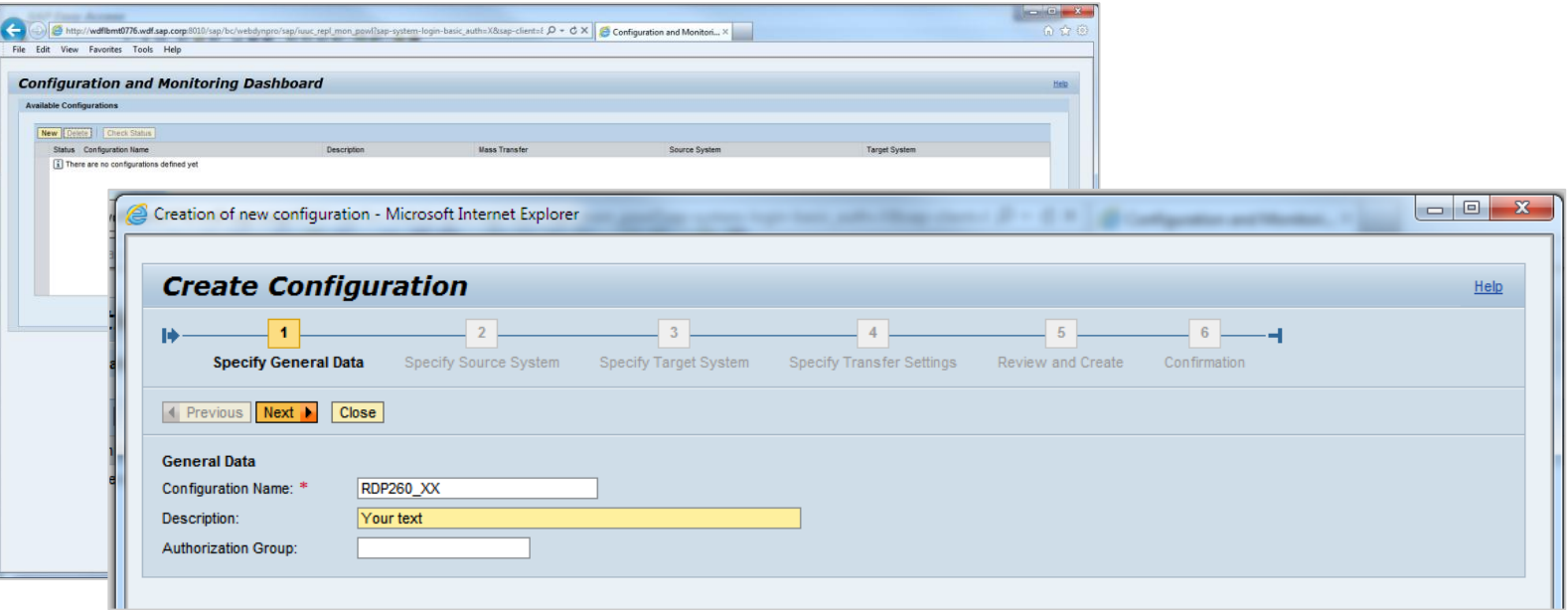

In the first step, you define the configuration name and a description. The configuration name will be also used as the new schema name that will be created in the HANA system.

With DMIS 2011 SP5, a **guided procedure** helps to execute the creation process for a new configuration.

A configuration is required to setup a connection from a source to a target system.

## **Setup Replication – Specify Source / Target System**

In the second step, you specify your source system. For an ABAP based system you connect via RFC connection, for a non-ABAP system you connection via a 2nd DB Connection (SLT supports only SAP supported DB's).

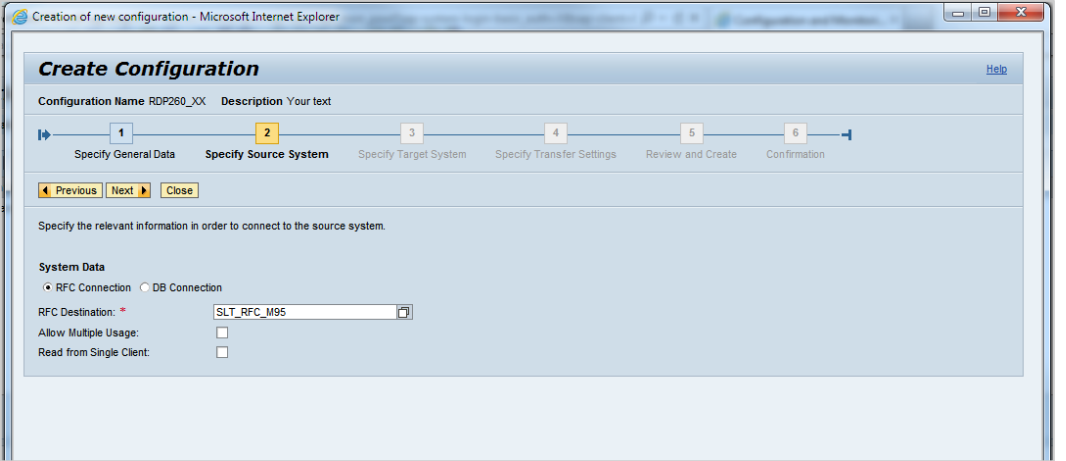

For a replication from an ABAP based system you can specify if you would like to enable 1:N replication (Allow Multiple Usage) and to replicate from a single client only. In the third step, you specify all relevant information about the target system.

With DMIS SP2011 SP5, SLT allows replication to SAP HANA and SAP BW. Replication to ABAP based targets and SAPsupported DB are available project based.

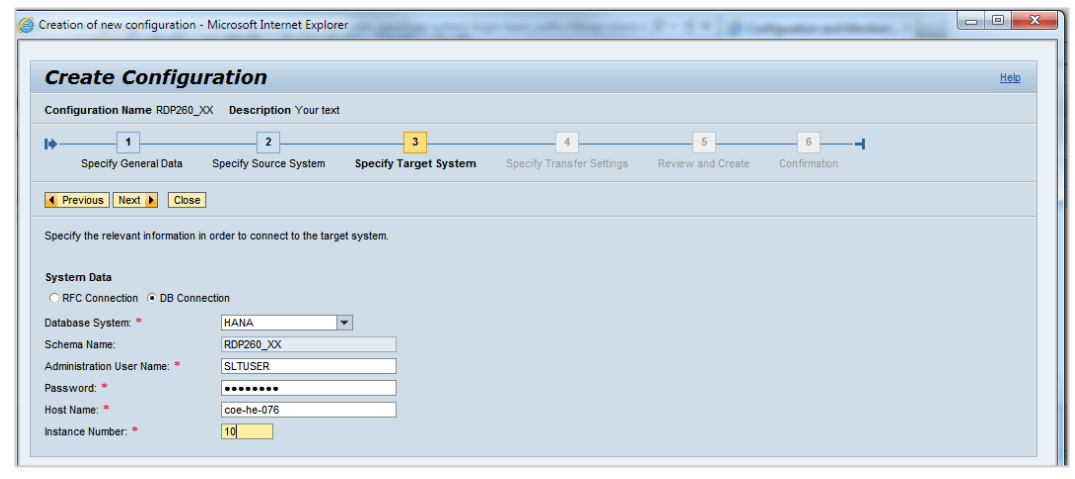

## **Setup Replication – Specify Transfer Settings**

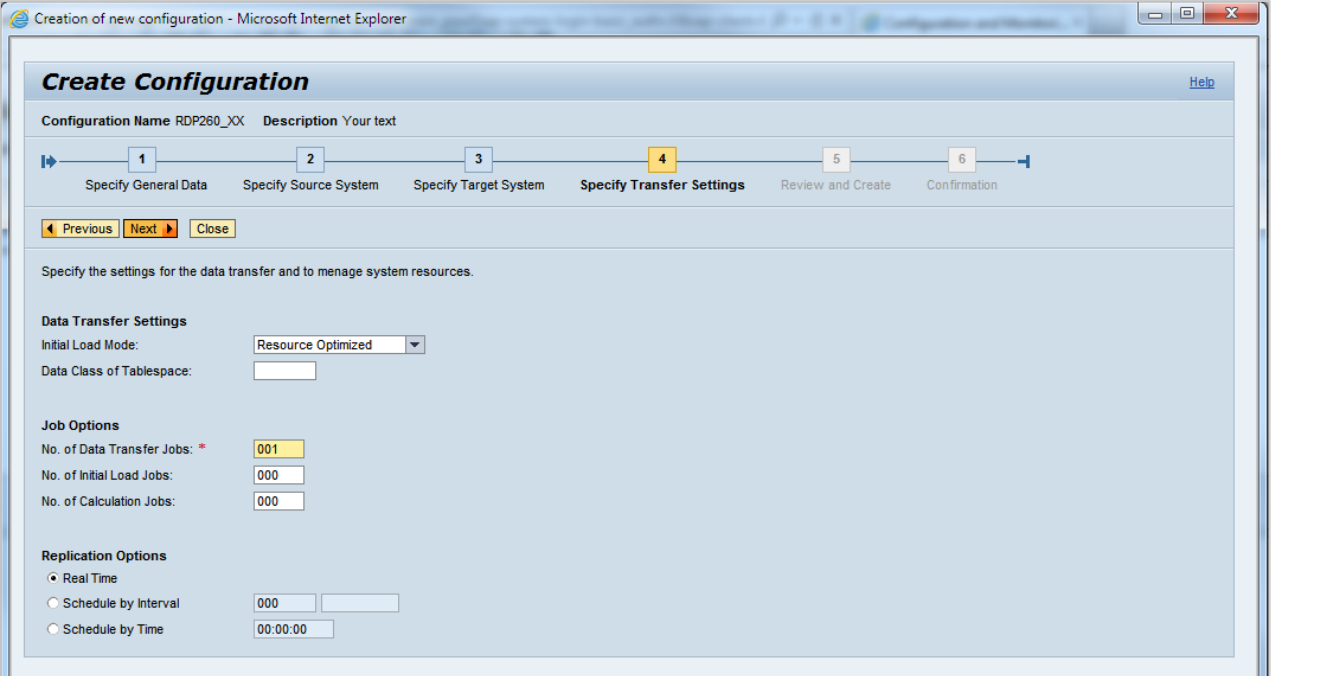

In the fourth step, you specify the transfer settings.

There are two options for the initial load process - resource optimized or performance optimized.

The data class of the tablespace defines where SLT creates the logging tables on the source system. Administrators can use this option for better monitoring.

In the section *Job Options*, you can define the jobs that are allocated for this configuration at SAP LT Replication Server.

# **Setup Replication – Review and Create / Confirmation**

In the fifth step you review all your settings and start the creation process of the configuration.

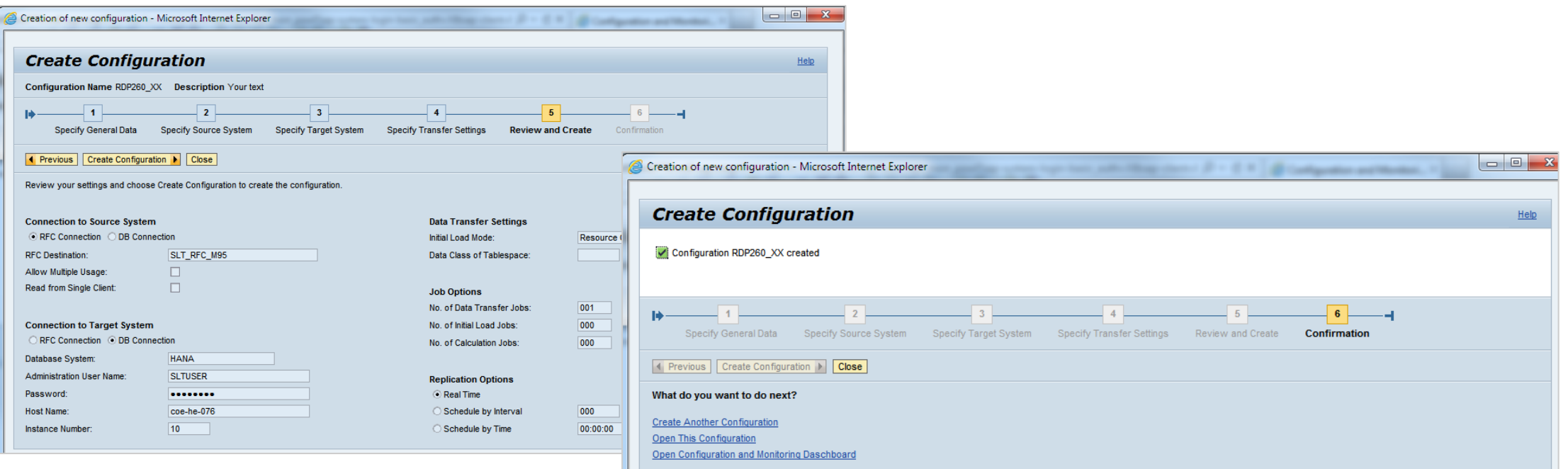

The system displays a success message when the configuration has been created successfully.

## **Setup, Execution, and Monitoring of a Replication**

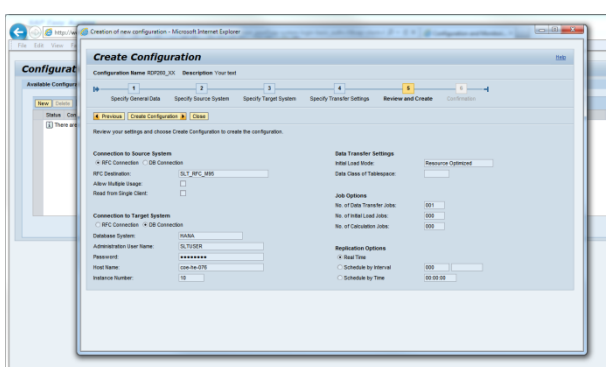

**SAP LT Replication Server**

New guided procedure to create a configuration between source and target system.

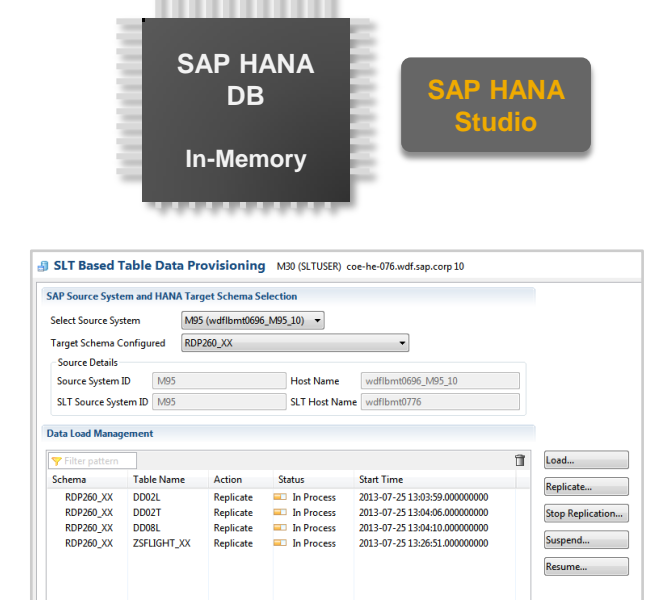

he he he he he he he he he he he he

Start the replication for the relevant tables via SAP HANA Studio.

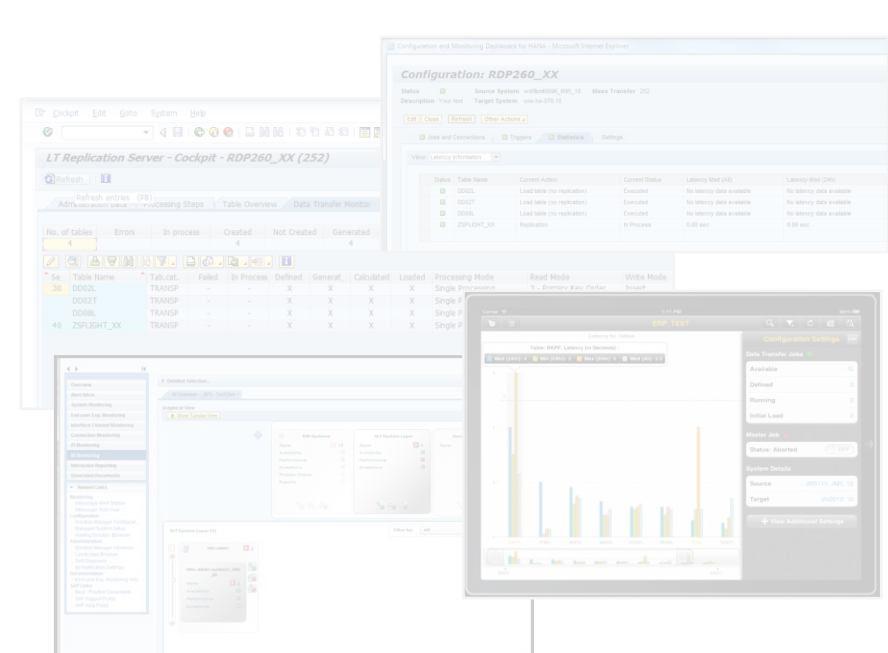

## **Execute Replication**

SAP LT Replication Server is integrated into the HANA Modeler. Enter **Data Provisioning** to start the replication.

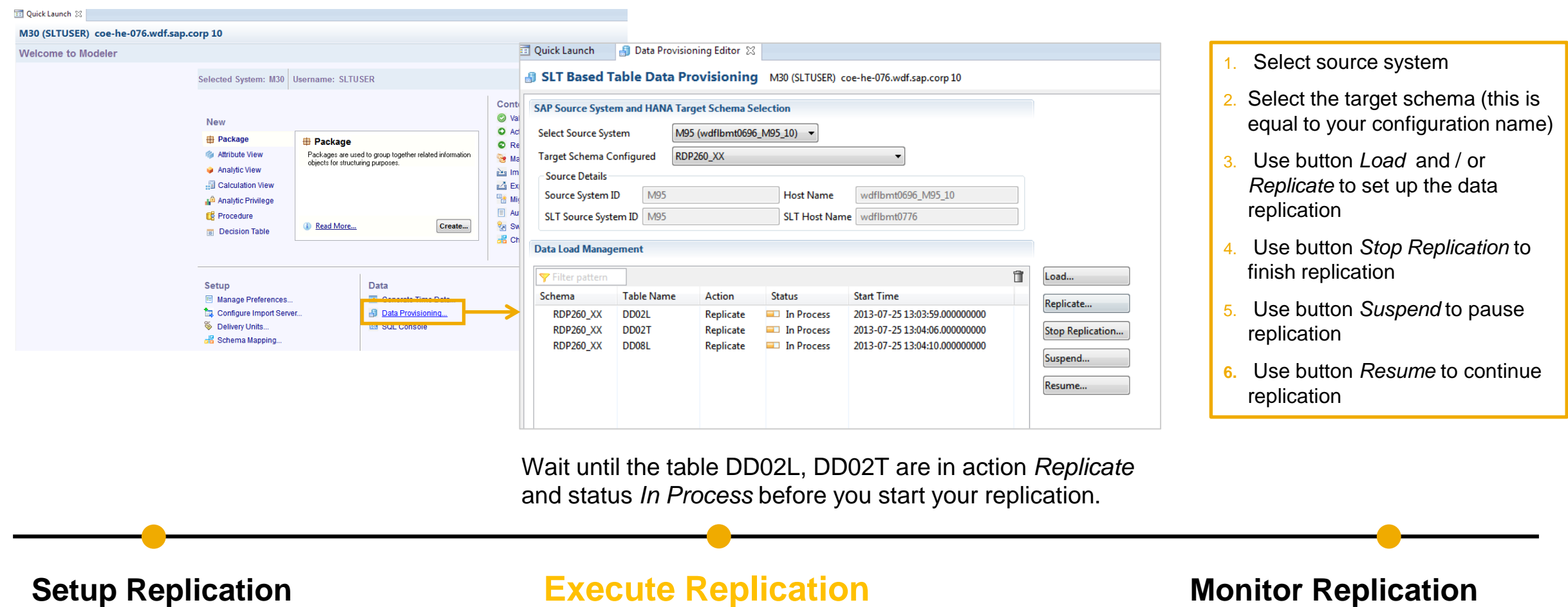

## **Execute Replication – Load / Replicate**

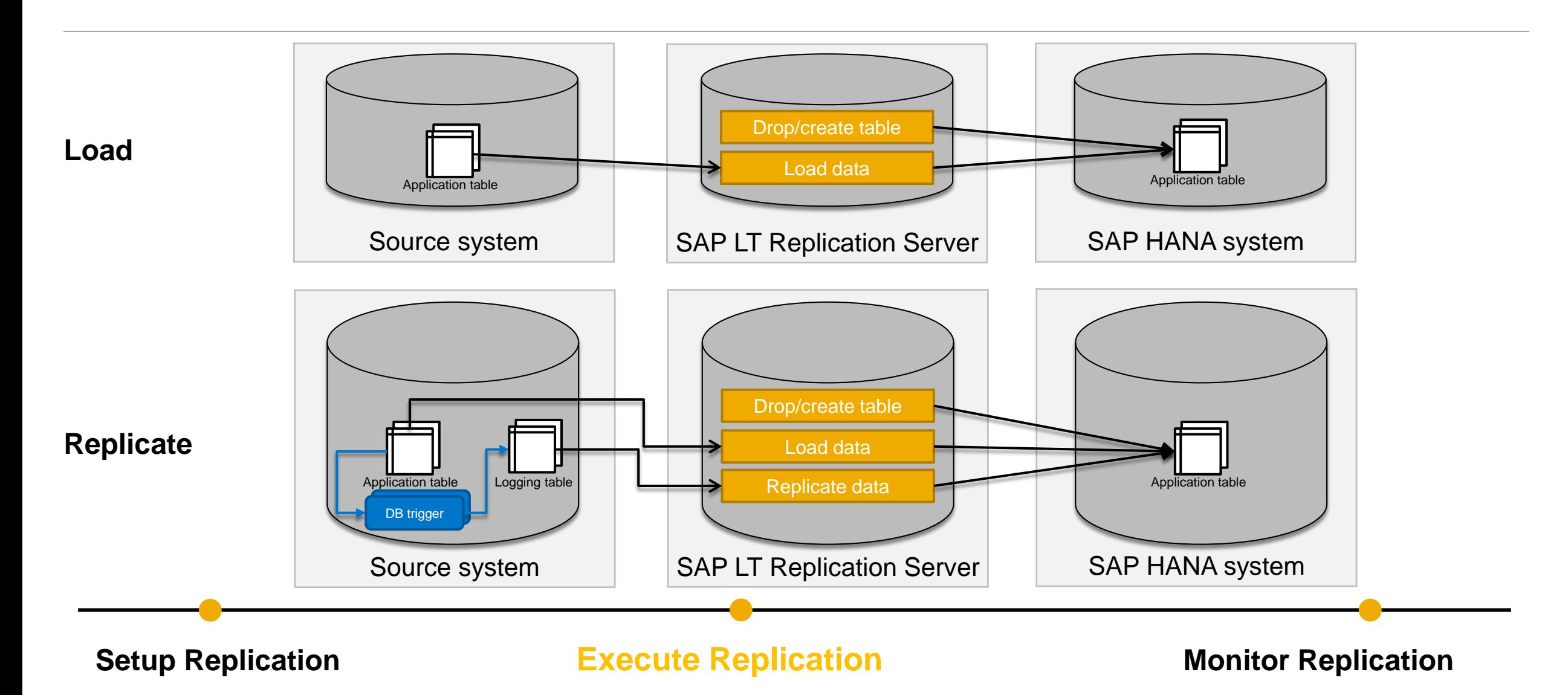

## **Execute Replication – Stop / Suspend / Resume**

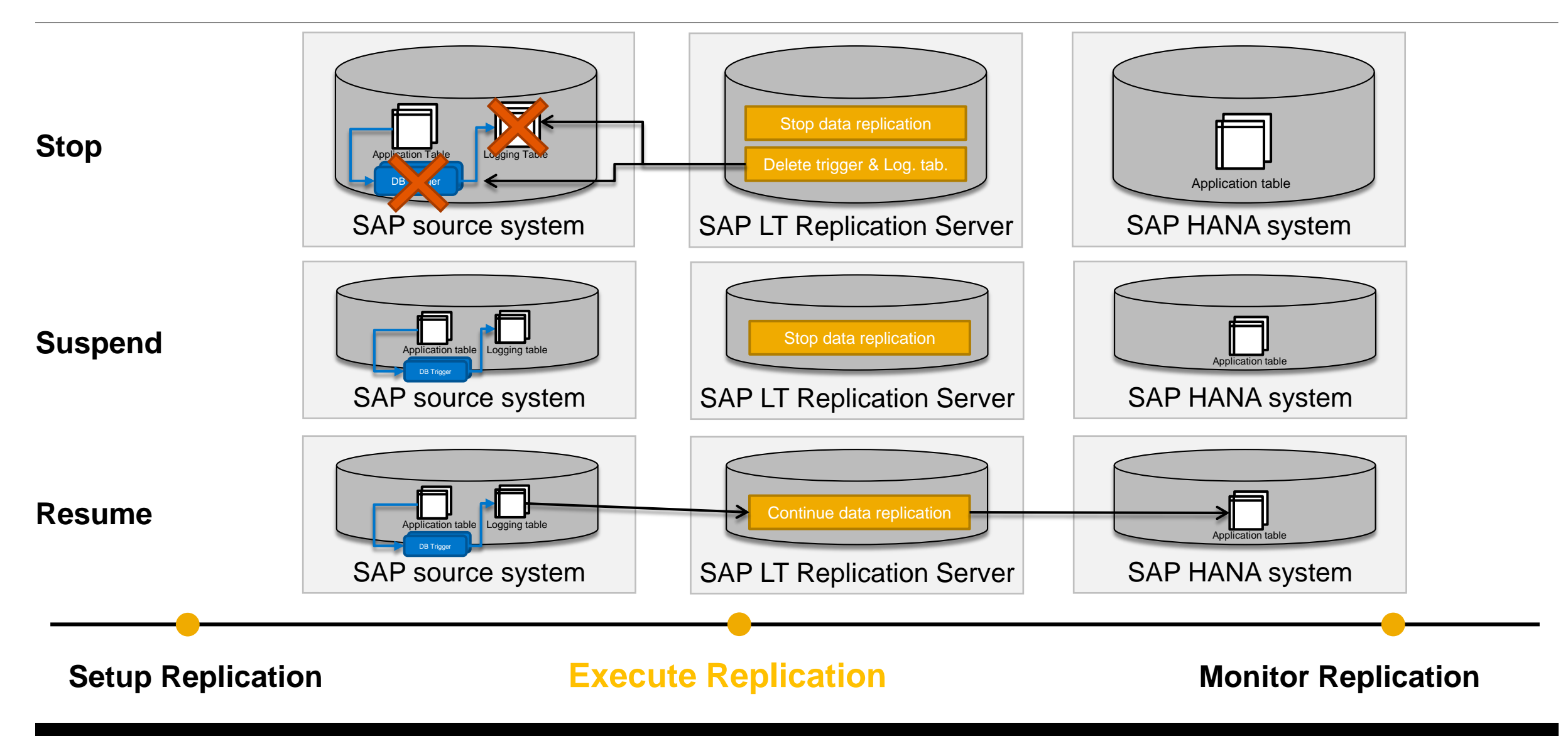

## **Setup, Execution & Monitoring of a Replication**

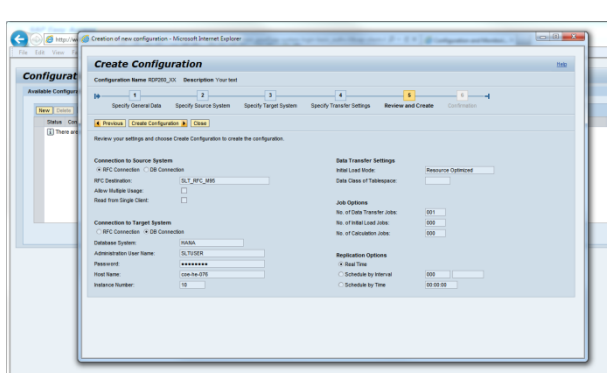

**SAP LT Replication Server**

New guided procedure to create a configuration between source and target system.

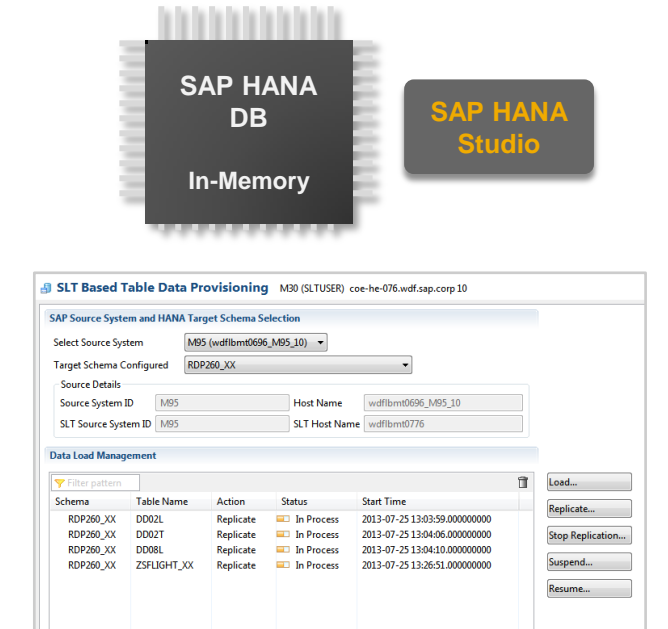

Start the replication for the relevant tables via SAP HANA Studio.

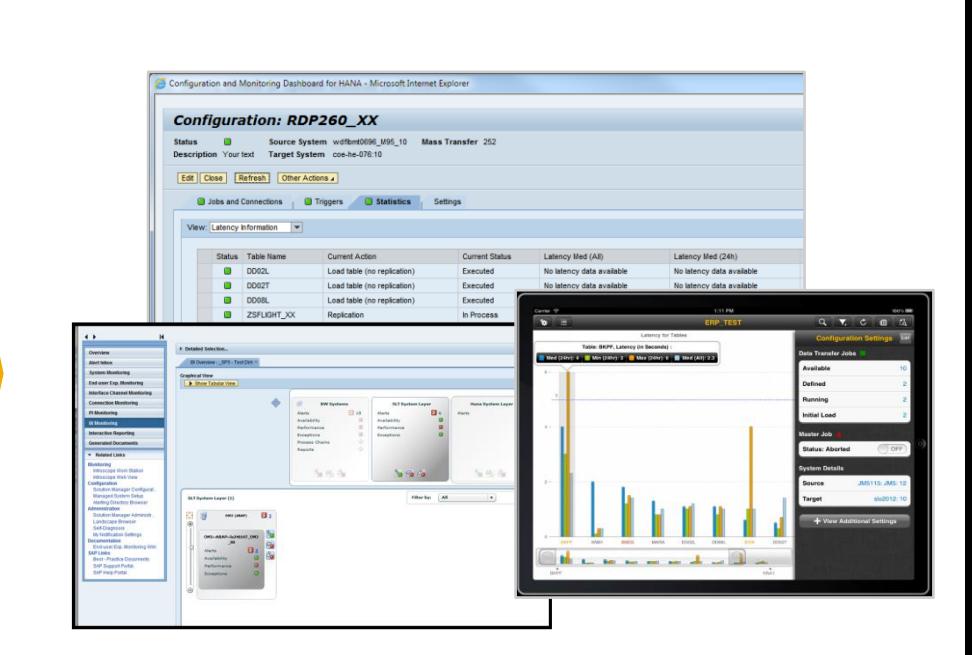

#### **Setup Replication Execute Replication**

## **Monitor Replication**

## **Monitor Replication**

#### Get an overview within the **HANA Modeler**.

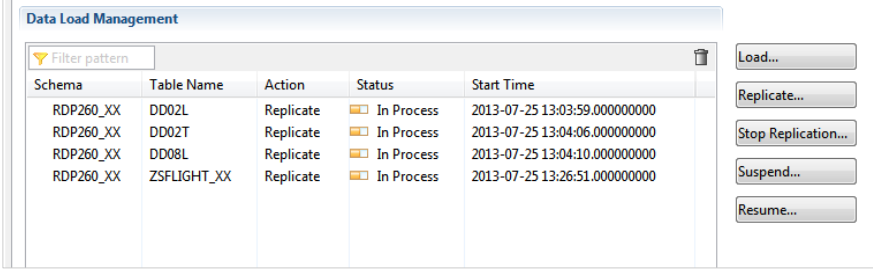

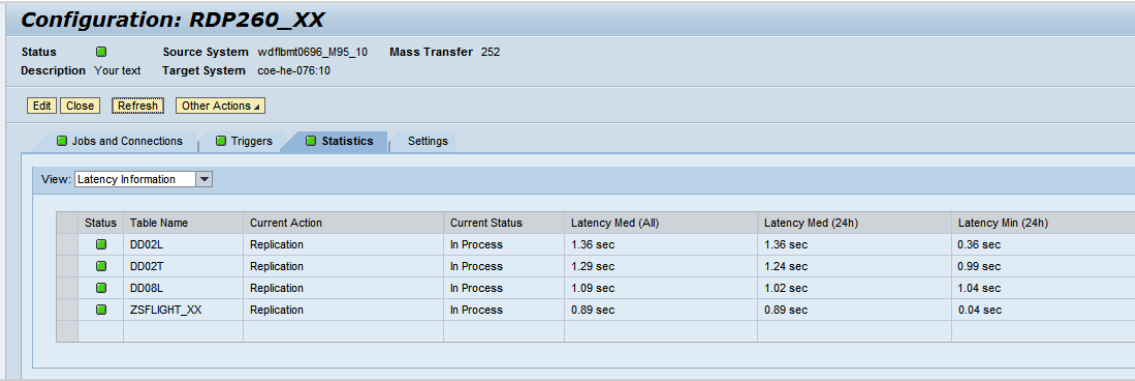

Latency, jobs, connection and triggers details are available at the **Configuration and Monitoring** Dashboard within SAP LT Replication Server.

#### **SAP Replication Manager - Mobile Application for iPad/iPhone**

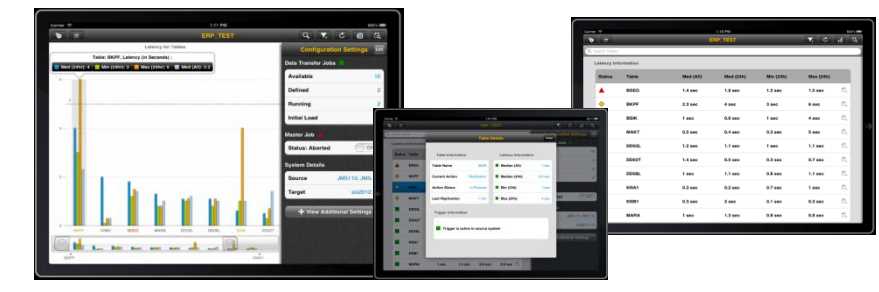

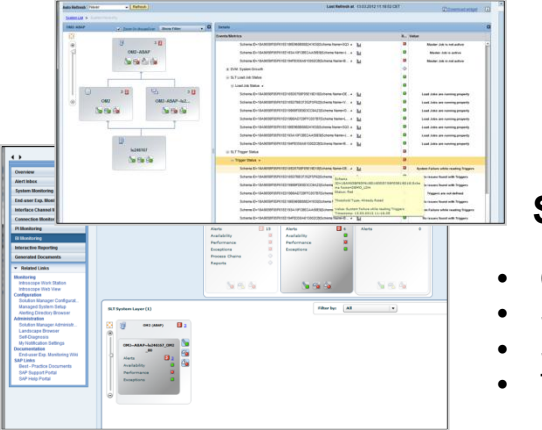

#### **SAP Solution Manager 7.1 SP5**

- Connectivity to source and target system
- Status of latency time last 24h replication
- Status of master and load jobs
- Trigger status

# **'SLT': Data and Structure Transformation Capabilities (1/3)**

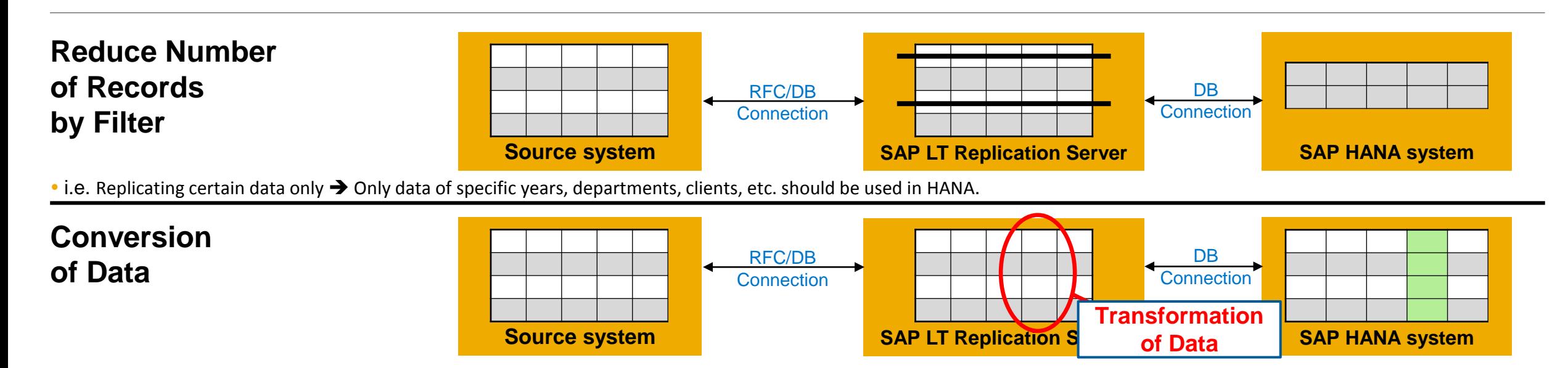

• i.e. To make certain fields anonymous  $\rightarrow$  i.e. HR reporting

i.e. To fill initial fields

i.e. To convert units or currency, and recalculate amounts and values using coded rules

#### **Adjustment of Target Table Structures**

**(i.e. extension/reduction/change of table structure and/or adjustment of technical table Setting**

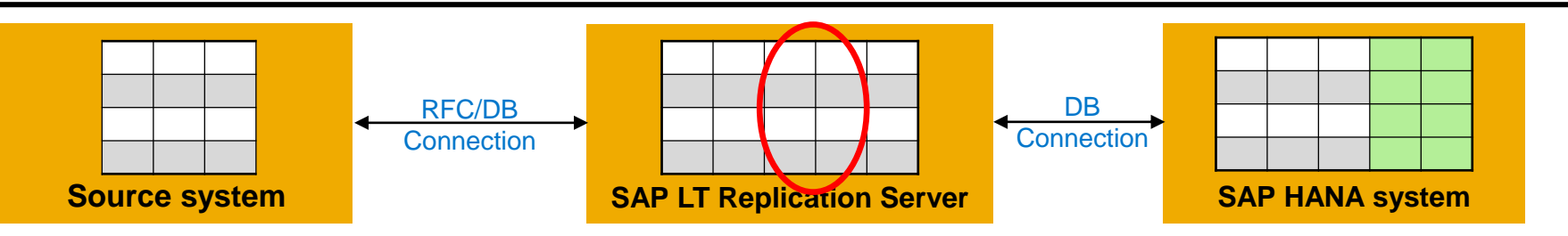

- i.e. Remove fields that are required in the HANA system
- i.e. additional fields are required (for example can be calculated/filled during load/replication)
- i.e. merging the same table (i.e. BSEG) from different systems (and create an additional field, for example a client field in order to avoid duplicate entries)

# **'SLT': Data and Structure Transformation Capabilities (2/3)**

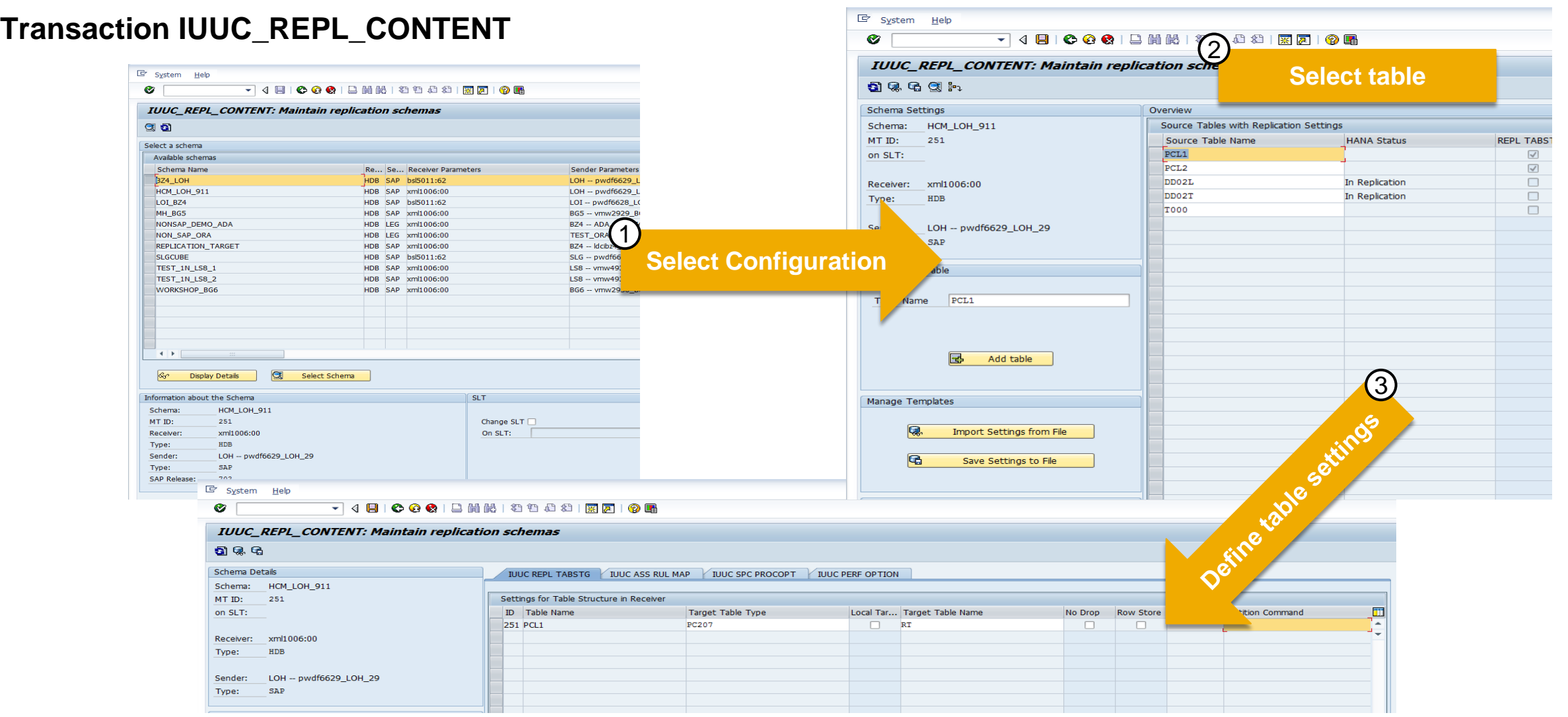

## **'SLT': Data and Structure Transformation Capabilities (3/3)** UI to adjust target table structure and technical settings

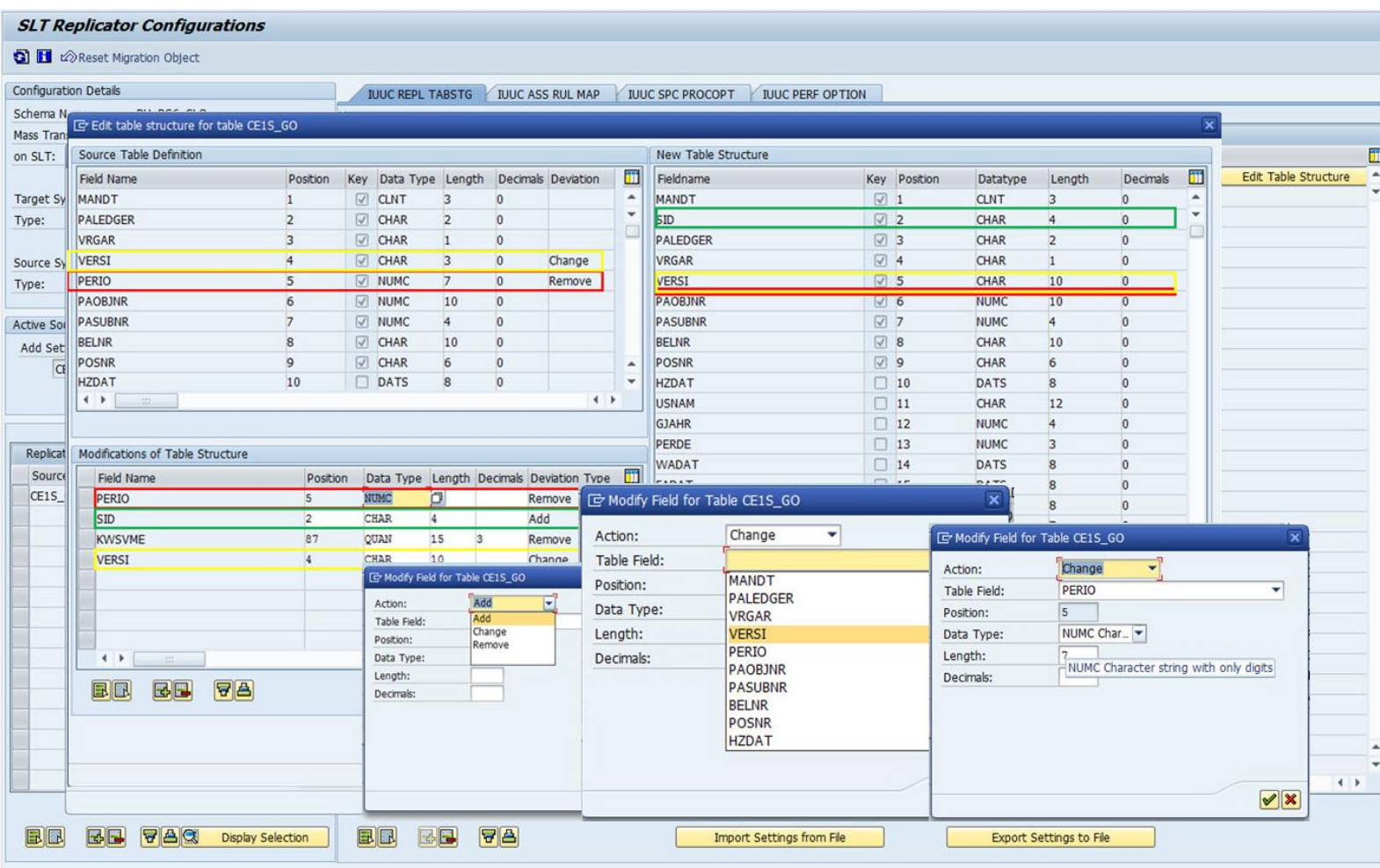

The transformation capabilities accessible by using transaction *IUUC\_REPL\_CONTENT* are described in the Guide '**Advanced Replication Settings**' attached to

**SAP Note [1733714](http://service.sap.com/sap/support/notes/1733714)**.

## **Load Data from SAP Archive** Architecture and Key Building Blocks

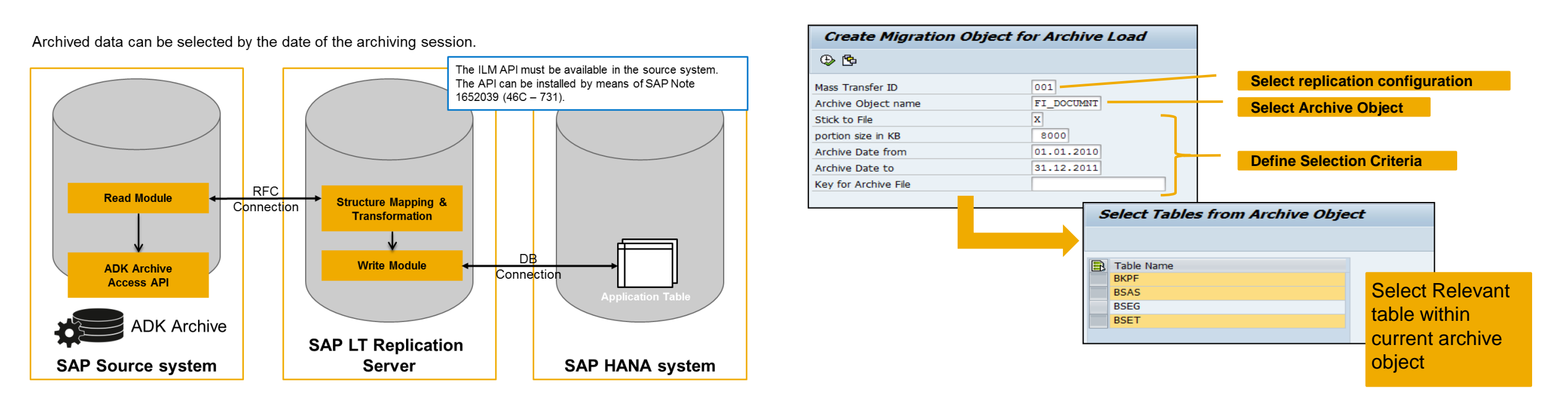

#### **New with DMIS 2011 SP5: Exclude Archive Deletes from being replicated!**

Deletions of a table record due to an archiving process can be excluded from being replicated by the SAP LT Replication Server to the connected target systems of a particular configuration.

- As a **prerequisite the archive process needs to run on a dedicated, separate application server in the source system**. No other data processing should take place on this server, then.
- To accomplish, that these archiving deletions are ignored by the data transfer process the *flag IGNO\_ARCHIVE\_DEL* in table *IUUC\_REPL\_CONFIG* has to be set before triggers are created.
- During the archive process the server on which the archiving is running has to be defined in table *IUUC\_RT\_PARAMS: Field IU\_PARAMETER = "ARCHSERVER", Field IU\_VALUE = Name of Application Server*.

## **Monitoring with SAP Solution Manager 7.1 SP5 onwards**

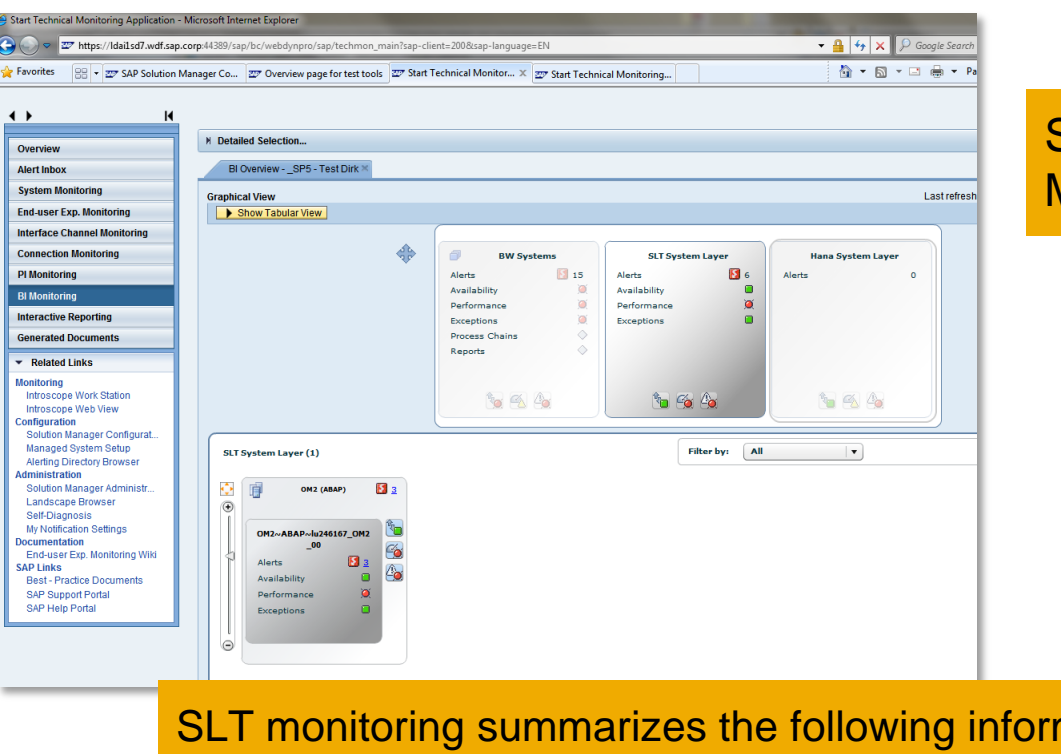

SLT monitoring summarizes the following information per configuration:

- **Connectivity to source and target system**
- **Status of latency time last 24h replication**
- **Status of master and load jobs**
- Trigger status

### SLT related messages and alerts are now visible in SAP Solution Manager 7.1 SP5 onwards

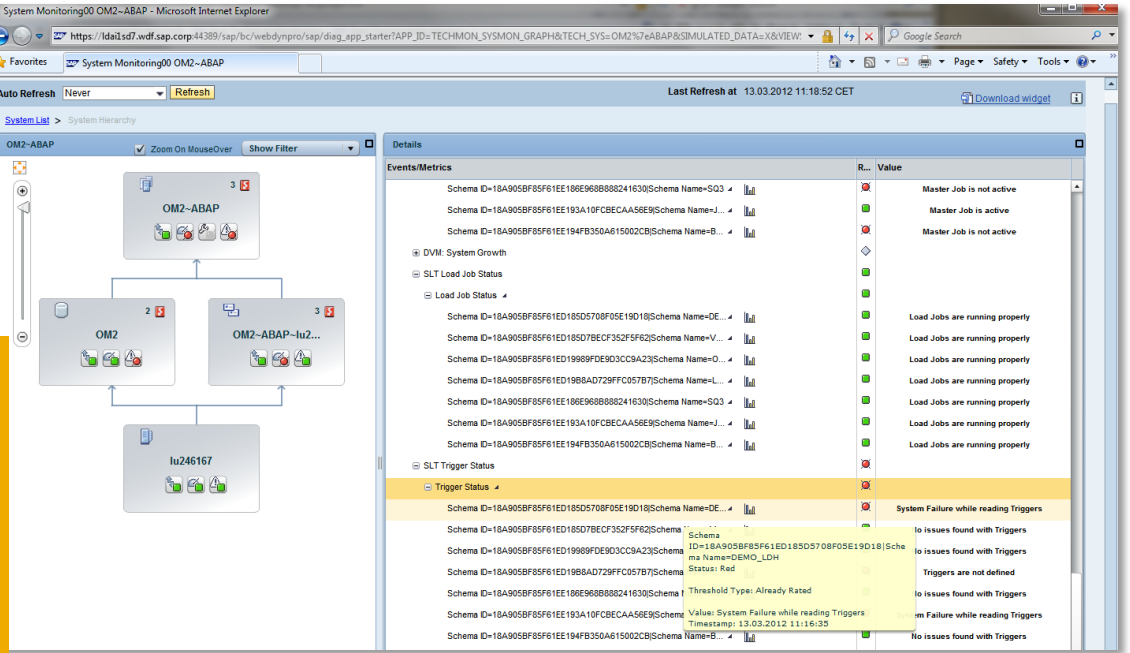

## **SAP Replication Manager – Mobile Application**  Benefits and Prerequisites

- **Monitor** Monitor the data replication process and system parameters.
- 
- 
- 
- **Execution** Trigger execution of important data replication functions.
- **Higher Flexibility** Application can be run anytime and anywhere from a mobile device which is connected to the internet.
- **Statistics View** Provide an analytical perspective of real-time data replication in terms of latency.

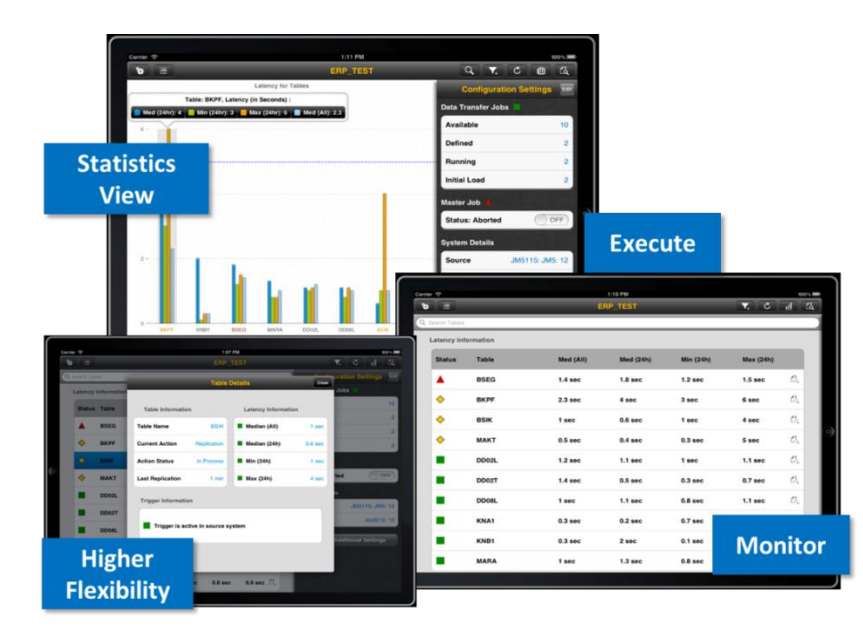

#### **Infrastructure Requirements**

- SUP2.1
- Gateway (NW 7.02) (Minimal gateway)
- **Backend** 
	- $-$  IW BEP 200 ( SP2.0)
	- DMIS MOB SP01
	- DMIS 2010 SP07 / DMIS 2011 SP02
	- SAP LT Replication Server should be a NW 700 EHP2 or higher

# **SLT und SAP HANA 'in the Cloud'**

Architecture and Integration of SLT into the Cloud Infrastructure

## **2 possible HANA Inbound Scenarios**

- **SLT located on the on-premise source site (possible)**
- **SLT located besides the SAP HANA system in the Cloud** (recommended)

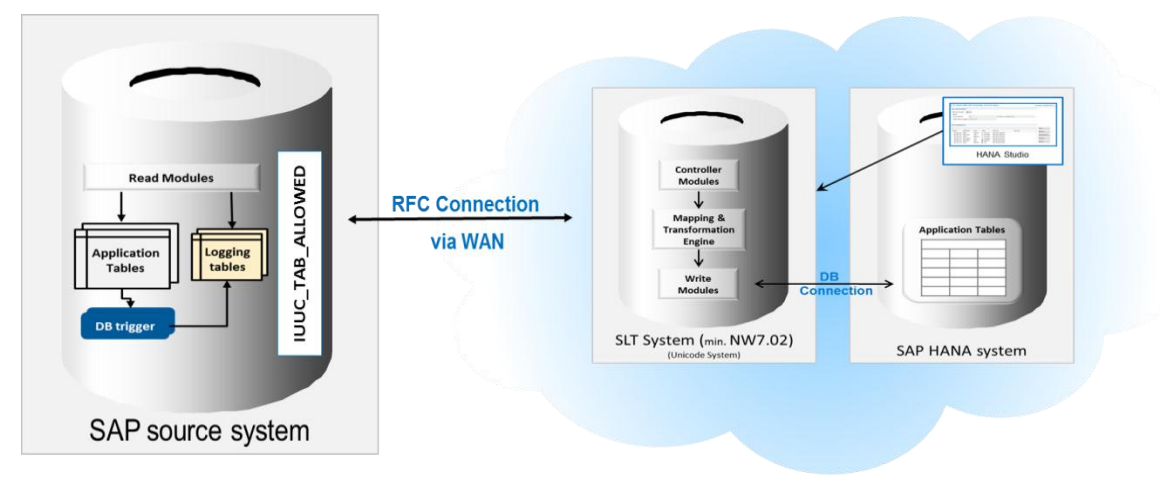

#### **Managed Access Control:**

Via entries in table **IUUC\_TAB\_ALLOWED** in the SAP-based source systems you can control the access to table data. Only permitted data selections can be loaded/replicated into a cloud based target system.

## **Tested @ SAP and live at SAP IT**

**OnPremise** 

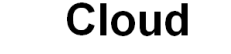

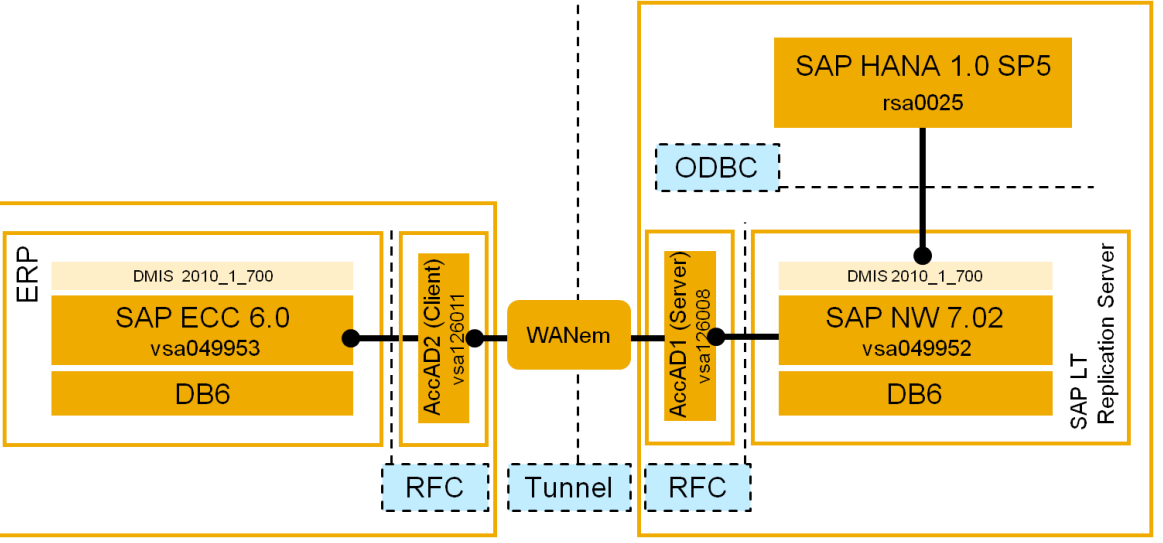

## **Real-time Data Replication into SAP BW (PSA)**  with SAP Landscape Transformation Replication Server

**SAP LT Replication Server** offers real-time data replication from ABAP-based and non-ABAP-based systems into SAP NW BW (7.0 onwards). The data is transferred into Web Service DataSources in the Persistent Staging Area in SAP NW BW and can be processed via SAP BW Real-time Data Acquisition (RDA) Daemon into DataStore Objects (DSO) or master data tables (MD).

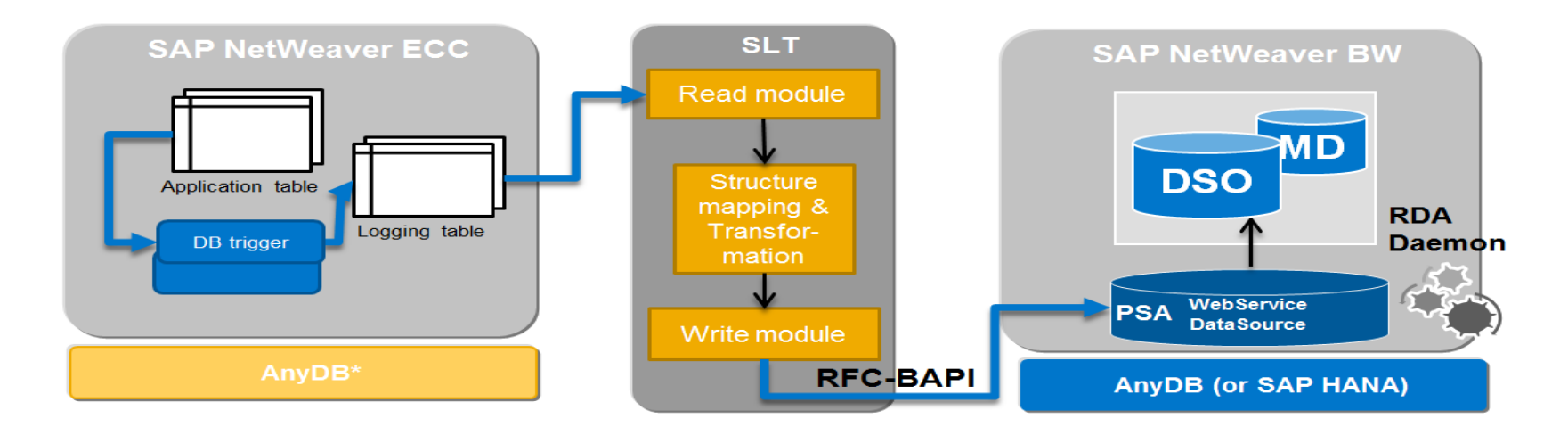

#### **Value Proposition**

SAP LT Replication Server transfers data in real-time into SAP NW BW, reducing the amount of overnight data uploads into your BW systems. With SAP LT Replication Server you can perform delta updates on BW DataSources without delta mechanisms, for ABAP-based systems as well as non-ABAP based systems on all SAP supported DB versions (according to PAM).

#### **Scope**

Recommended for simple tables (no join or transformation logic included) and data sources (extractors) without delta mechanism and complex business logic. With SP5 not usable for Pool/Cluster tables (planned for next SPs).

## **Real-time Data Replication into SAP BW (PSA)**  Key Information Sources

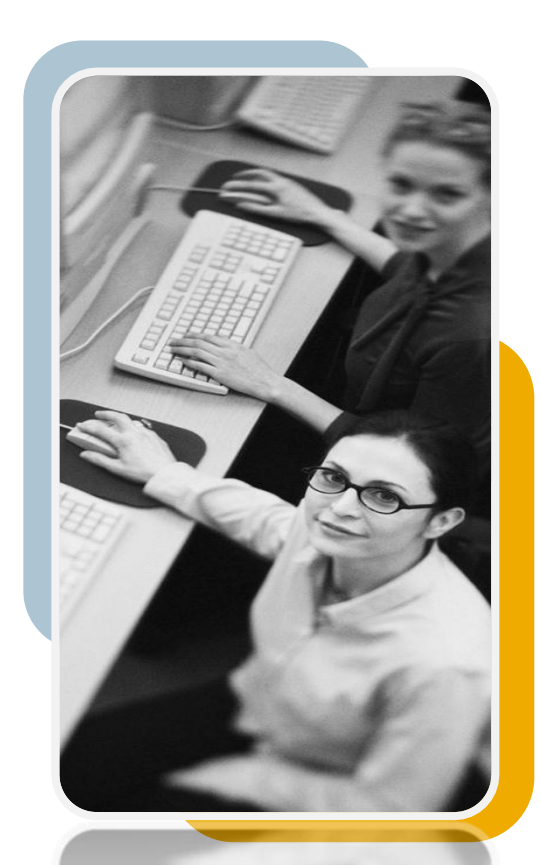

#### **Information Sources**

SAP LT Replication Server: <http://scn.sap.com/community/replication-server> Service.sap.com/instguides -> SAP Components -> SAP LT Replication Server

#### **Important SAP Note**

1826585 – SAP LT Replication Server for SAP BW (PSA) DMIS 2011 SP4 1908836 – SAP LT Replication Server for SAP BW (PSA) DMIS 2011 SP5

#### **Software Requirements**

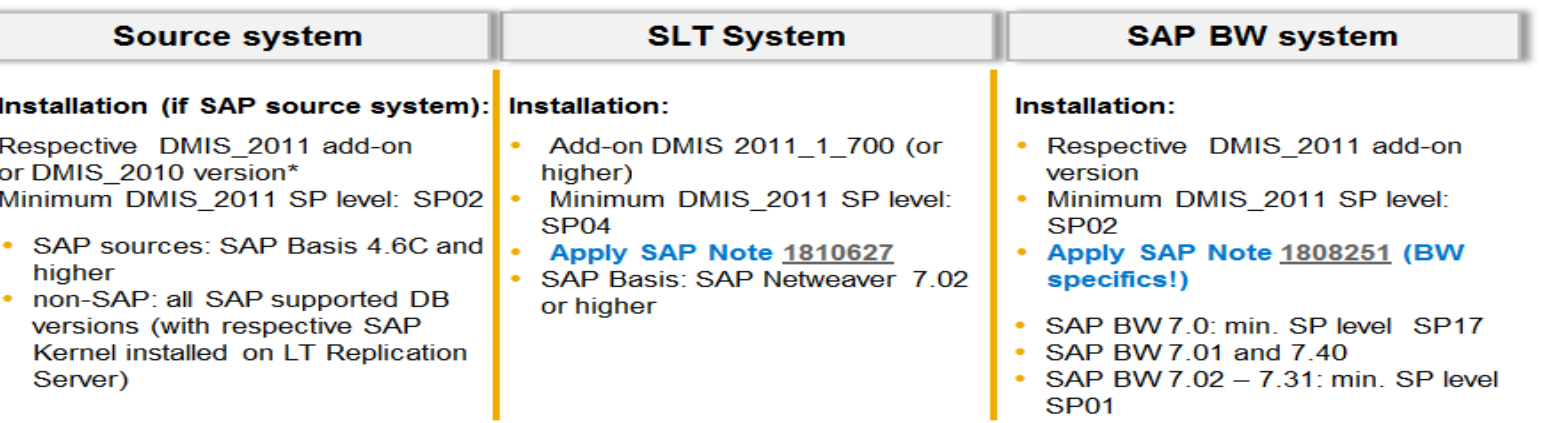

**Contact:** [Astrid.Tschense-Oesterle@sap.com](mailto:Astrid.Tschense-Oesterle@sap.com) (PM)

# **Operational Data Provisioning in Real-Time**

with SAP Landscape Transformation Replication Server

**SAP LT Replication Server** acts as a provider for the **Operational Data Provisioning** Framework (ODP), enhancing this central data storage with real-time capabilities. The ODP framework supports extraction and replication scenarios for various target SAP applications - as subscribers they retrieve the data from the delta queue and continue processing the data.

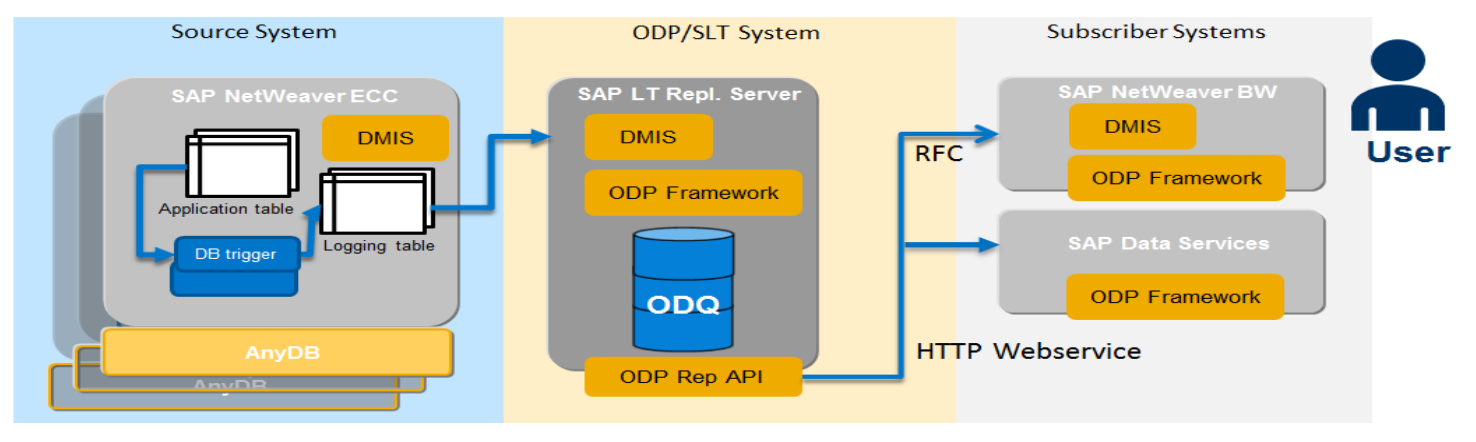

#### **Value Proposition**

With the ODP/SAP LT Replication Server scenario replicated data is available in real-time in a "central place" and can be consumed by multiple subscribers over the ODP interface. The functionality is contained in the SAP Component **DMIS 2011 SP5,** available since 8/2013.

This is a strategic enhancement of the SAP LT Replication Server functionality to offer real-time data provisioning to all SAP solutions (currently used by SAP NW BW and SAP BO Data Services).

#### **Scope**

currently restricted to ABAP-based systems, only simple tables, and extractors without delta mechanism and complex business logic.

## **Operational Data Provisioning in Real-Time**  Key Information Sources

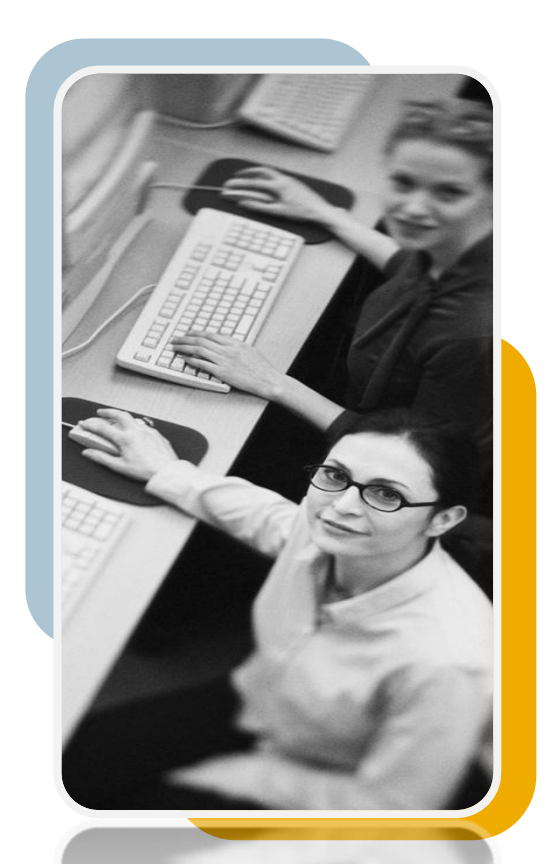

#### **Information Sources**

SAP LT Replication Server: <http://scn.sap.com/community/replication-server> Service.sap.com/instguides -> SAP Components -> SAP LT Replication Server

#### **Important SAP Note**

1914764 – Operational Data Provisioning with SAP LT Replication Server

#### **Software Requirements**

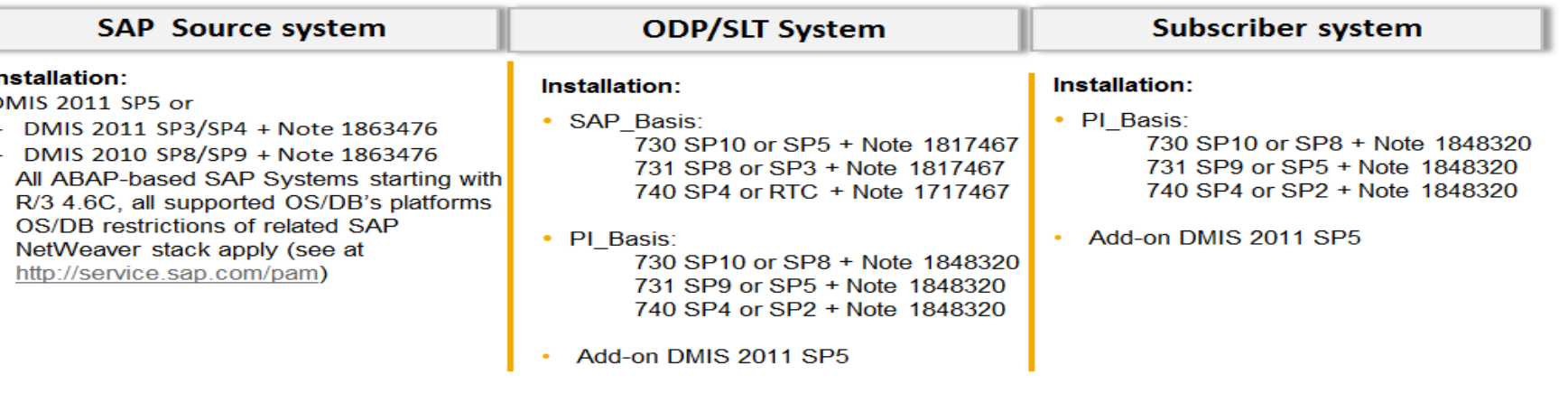

**Contact:** [Astrid.Tschense-Oesterle@sap.com](mailto:Astrid.Tschense-Oesterle@sap.com) (PM)

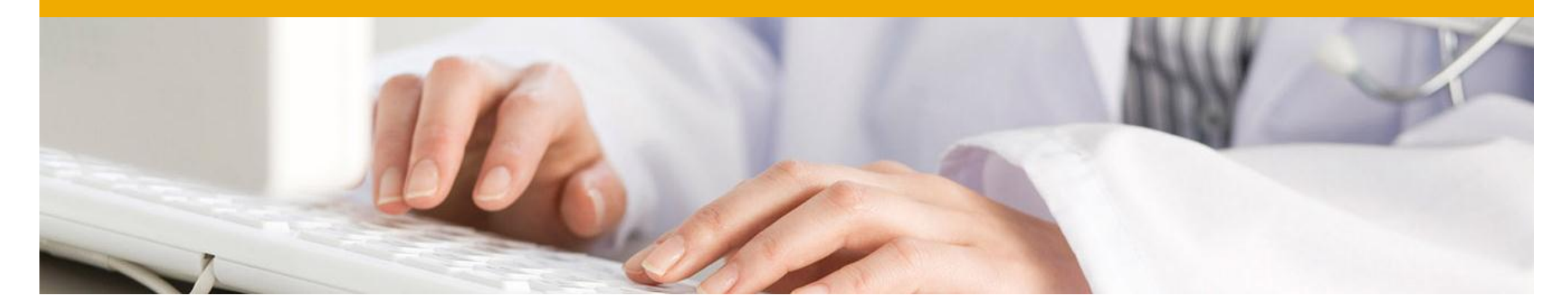

# **Technical Prerequisites & Sizing**

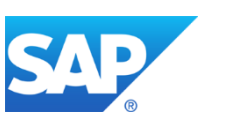

# **SAP LT Replication Server – Software Release Strategy**

#### **With HANA SPS05 & SPS06, two versions of SAP LT Replication Server are released**

- **SAP LT Replication Server 1.0** (based on Software Component Version DMIS 2010)
- **SAP LT Replication Server 2.0** (based on Software Component Version DMIS 2011)

#### **Technically both DMIS versions include the same coding level (no need for an upgrade)**

- DMIS\_2011 SP02 and DMIS\_2010 SP07 (see also SAP Note [1709225](http://service.sap.com/sap/support/notes/1709225))
- DMIS\_2011 SP03 and DMIS\_2010 SP08 (see also SAP Note [1759156](http://service.sap.com/sap/support/notes/1759156))
- DMIS\_2011 SP04 and DMIS\_2010 SP09 (see also SAP Note [1824710](https://service.sap.com/sap/support/notes/1824710))
- DMIS\_2011 SP5 (see also SAP Note [1882433](http://service.sap.com/sap/support/notes/1882433)): **No equivalent DMIS\_2010 SP version in parallel!**

#### **Current status**

- Since HANA SPS05, **DMIS\_2011 is released and recommended for all new installations** (SAP LT Replication Server and SAP source systems).
- SAP customers who run other DMIS-based applications (that require DMIS\_2010 in the SAP source system) can use DMIS\_2010 in the source and/or SLT system. See also SAP Note [1691975](http://service.sap.com/sap/support/notes/1691975).
- For HANA customers using SLT with DMIS\_2010 the switch ("technically" an upgrade) to DMIS\_2011 will be a non-disruptive event.
- **The future SP release cycles of DMIS 2011 and DMIS\_2010 will be different!** 
	- DMIS\_2011 SP5: No equivalent DMIS 2010 SP version in parallel !
	- Next DMIS 2010 SP10 planned to come in parallel to DMIS 2011 SP6 in Q1/2014
	- No further code-equal DMIS2010 after that … only bug fixing

## **Technical Prerequisites and System Set-Up Information** for SAP LT Replication Server (with SAP HANA 1.0 SPS05 or higher)

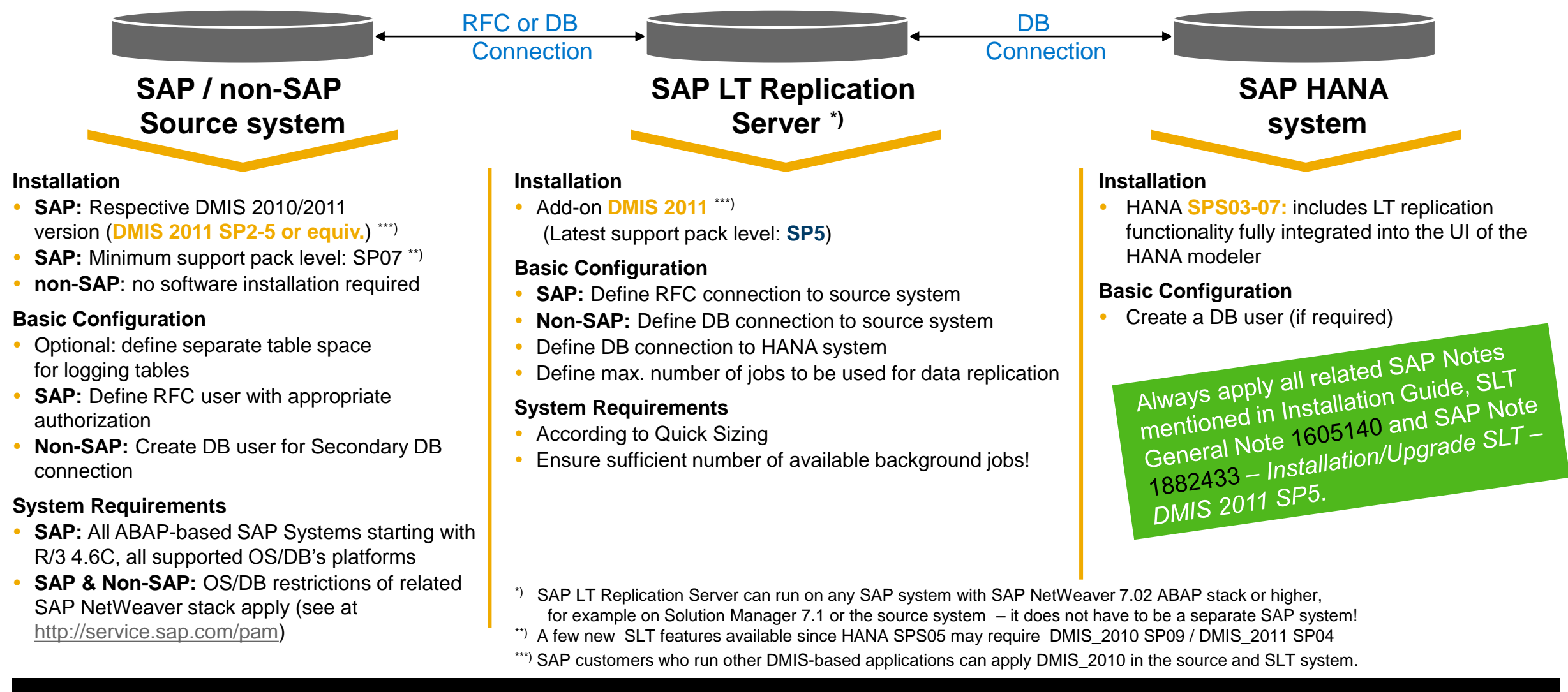

## **SLT and HANA Compatibility Information**

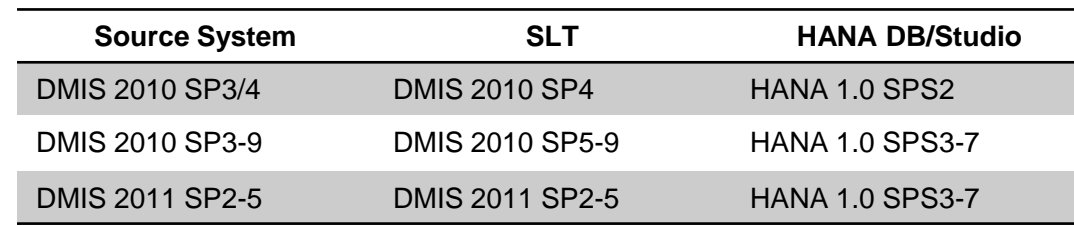

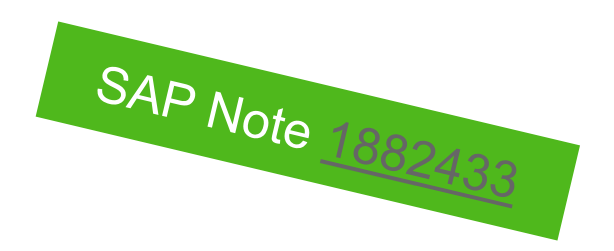

### **Upgrade from DMIS 2010 to DMIS 2011**

If you upgrade the SAP Replication Server system from DMIS 2010 to DMIS 2011, ensure that DMIS 2011 and all relevant support packages are installed in one installation queue. This is important as some additional table fields (e.g. partitioning command) were introduced on a certain DMIS 2010 SP level and will get lost if DMIS 2011 basis package and support packages are installed sequentially.

If you upgrade from DMIS 2010 to DMIS 2011 you have to upgrade to at least the corresponding support package level. The corresponding level for DMIS 2010 SP9 is DMIS 2011 SP4

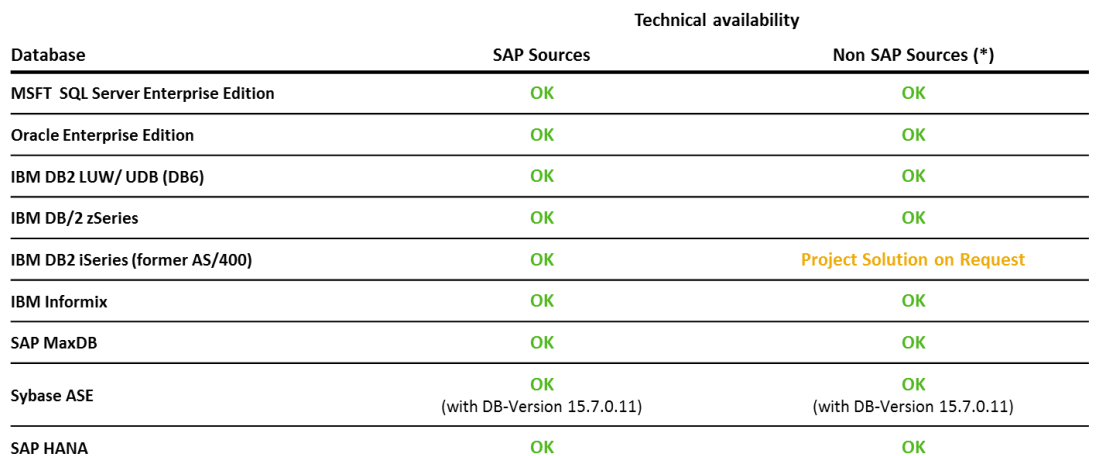

**For non-SAP source systems, the customer database license needs to cover a permanent database connection with 3rd party products like SAP LT Replication Server.** 

(\*) Since a DB connection from LT replication server to a non-SAP system is required, the OS/DB restrictions of SAP NetWeaver 7.02 or higher apply (see at [http://service.sap.com/pam\)](http://service.sap.com/pam)

# **Quick Sizing with SAP SLT Sizing Guide**

## required Information / Input Parameters

- Numbers of configurations
- Numbers of tables per configuration
- Details about each table:
	- Table type [transparent/cluster]
	- Number of records [rowcount]
	- Size of single record (<>1500 bytes/record)
	- Numbers of columns (S: < 150, M: 151...250, L: > 250)
	- Expected change rate [changes per hour]
	- Complex data transformations required [y/n?]
- Max. tolerable initial load time [hours]
- Max tolerable replication latency [sec]

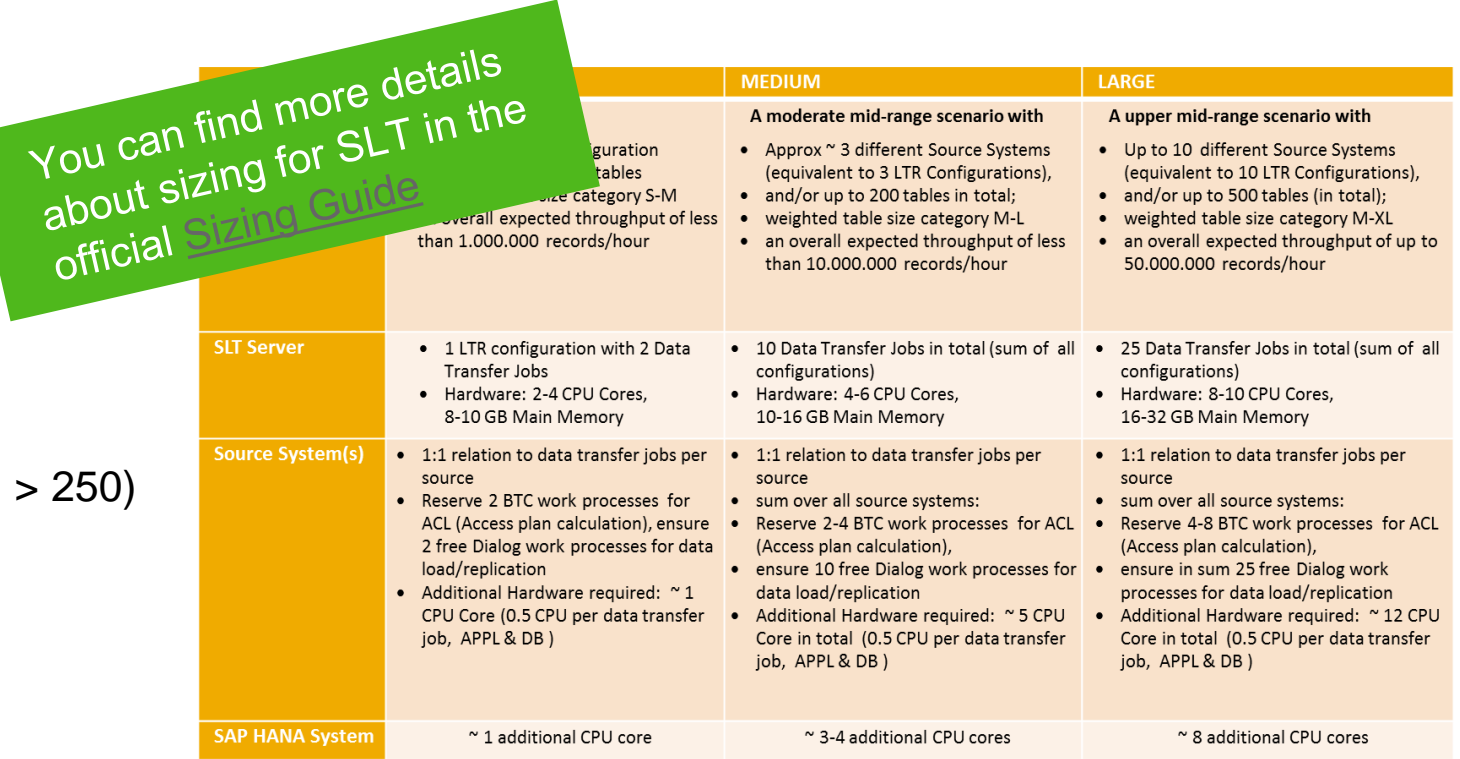

With these input parameters you can estimated the system requirements. You find all details in the official Sizing Guide.

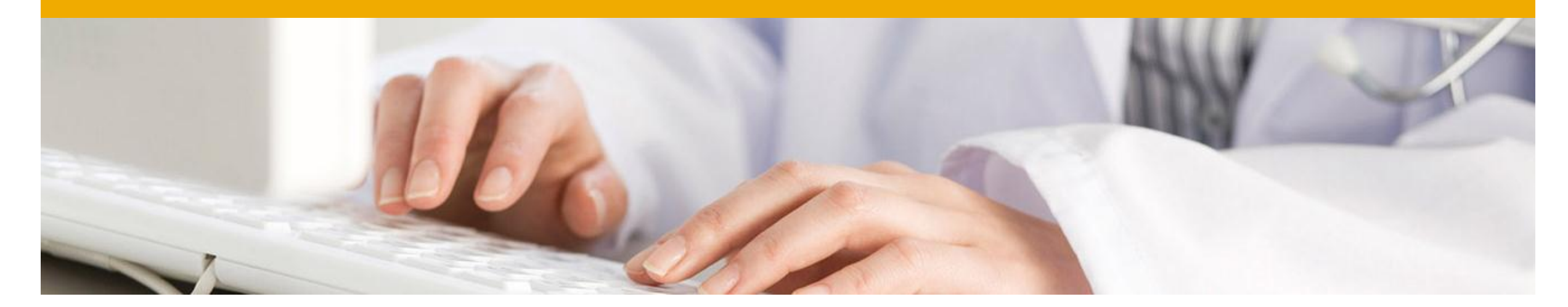

# **Summary and Outlook**

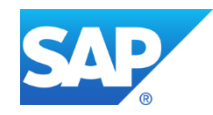

## **SAP Landscape Transformation Replication Server - Benefits**

- Allows real-time (and scheduled) data replication
- Ability to automatically migrate data into HANA format while replicating data in real-time
- "Unlimited" release coverage (from SAP R/3 4.6C onwards) sourcing data from ABAP based SAP applications
- Handling of all SAP Data Structures (i.e. cluster and pool and HR tables)
- Automatically non-Unicode to Unicode conversion during load/replication
- Data and structure transformation capabilities (e.g. data filtering, enrich/reduce target table structure, anonymize data, adjust technical table parameters, etc.)
- Fully integrated with SAP HANA Studio (Data Provisioning and Data Modeler UI)
- Enhanced monitoring capabilities via SAP Solution Manager 7.1 SP5 onwards & mobile app SAP Replication Manager

**SAP Landscape Transformation Replication Server** (aka "SLT") is the best choice for all SAP HANA customers who need real-time or scheduled data replication from SAP and NON-SAP sources with the option to accomplish even complex data transformations on the fly.

## **Summary: SAP LT Replication Server 2.0 SP5**

- SAP LT Replication Server 2.0 (DMIS 2011) is the recommended Product Version!
- New, additional Scenario 'SAP LT Replication Server for Real-time Replication via Operational Data Provisioning' to connect SAP BW and Data Services Consumers
- Extensive UI Improvements for simplified Administration and Monitoring
	- in SAP LT Replication Server Cockpit (LTRC)
	- in 'Configuration & Monitoring Dashboard' (LTR)
- Essential new Functions:
	- Simplification of administrative tasks, HA Setup support, use of SLT within test landscapes, managing of SAP Data archiving during replication, etc.
- Integration into SAP HANA Studio's Data Modeller (SLT Configuration as Data Source)
- Extended Monitoring Functions via SAP Solution Manager 7.1 SP9 Integration

## **SAP LT Replication Server – Development Roadmap** 2013 and beyond

#### **Key Goals and Objectives**

- Evolve core features namely for operations and non-SAP aspects
- Serve new scenarios using trigger-based changed data capturing capabilities
- Contribute to strategic SAP initiatives like RTDP, Suite on HANA or HANA Enterprise Cloud

**xx/2013**

HANA SPS07

#### **Core Features & Improvements**

- **HCM specific table and data formats**  (HR cluster tables) covered
- **LTR UI redesigned: guided procedure** with build-in check for each step
- Feature enhancements for SAP BW
- **Revised job handling** optimizing HW consumption / load balancing and enabling automated restart of replication after restart of SLT system
- **Major LTRC UI improvements:** expert and trouble shooting functions
- Advanced **handling of archive activities**
- Extended **authorization concept on configuration level**

#### **New Business Scenarios**

**Product Development**

Product

**Development** 

 SLT technically enabled for **ODP (Operational Delta Provider) scenarios** using SAP sources

#### **Core Features & Improvements**

- Redesigned **non-SAP source handling** enabling for example **1:N data distribution**
- **Flexible back-up and recovery concept**
- Enhanced user experiences and monitoring capabilities
- SLT4BW: **Expand SLT coverage** for selected**, simple structured hierarchical extractors**

#### **New Business Scenarios / Strategic Investments**

- SLT fully released as **ODP (Operational Delta Provider) for SAP BW 7.3 (onwards) and Data Service 4.2**
- **Heterogeneous fall back and data synchronization solution for Suite on HANA**

**Q1/2014** DMIS2011SP06 / DMIS2010 SP10

 Evolve and integrate SLT as part of SAP's RTDP strategy

#### **Core Features & Improvements**

- **Transactional consistency**
- **Automated parallelization of replication** process per table
- **Templates** to manage and reuse replication settings across tables and configurations

#### **New Business Scenarios / Strategic Investments**

• Supporting replication into selected other target DBs (today already possible as project solution)

> **xx/2014** DMIS2011SP07 or later

SAP to SAP replication

 **08/2013** DMIS2011SP05

© 2013 SAP AG or an SAP affiliate company. All rights reserved. Plublic and/or development. Please note that this document is subject to change and may be changed by SAP at any time without notice. \*) This document contains intended strategies, developments and/or functionality and is not intended to be binding upon SAP to any particular course of business, product strategy and/or development. Please note that this document is subject to change and may be changed by SAP at any time without notice.

**xx/2014** HANA SPS08

# **SCN Community for SAP LT Replication Server**

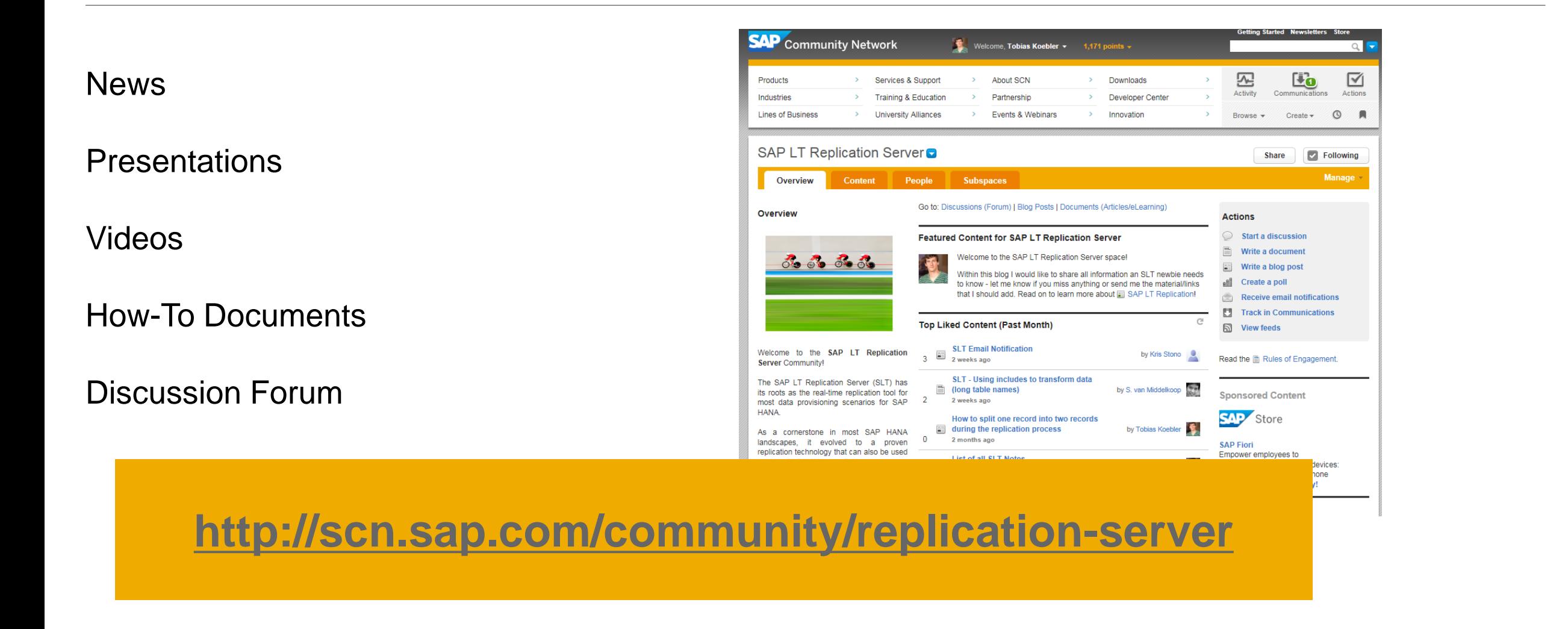

# **Information Sources**

For Customers and Partners

## **Web Sites**

- · SLT @ SAP Service Marketplace: <http://service.sap.com/hana>
- SLT @ SAP Help Portal: <http://help.sap.com/hana>
- SLT @ SCN:<http://scn.sap.com/community/replication-server>
- Some assets linked @ HANA Experience Page

## **SAP LT – important Documents and Links**

- Neu [SLT –](http://www.sap.com/demos/videos/distribute/sap-it-replication-server-real-time-data-integration-for-sap-hana-12-ov-us.wmv) [Introduction Video](http://www.sap.com/demos/videos/distribute/sap-it-replication-server-real-time-data-integration-for-sap-hana-12-ov-us.wmv)
- **SLT** [Overview Presentation](https://admin.sdn.sap.com/irj/scn/index?rid=/library/uuid/a0ead886-8a05-3010-daa7-9ace6bc7845f)
- **[Installation Guide](http://service.sap.com/~sapidb/011000358700000829322013) (new URL!)**
- [Security Guide](http://service.sap.com/~sapidb/011000358700000829332013) **(new URL!)**
- [Operations Guide](http://service.sap.com/~sapidb/011000358700000829342013E) **(new URL!)**
- [How-To Guide "Advanced Replication Settings"](http://service.sap.com/sap/support/notes/1733714) (see SAP Note [1733714\)](http://service.sap.com/sap/support/notes/1733714)
- [HANA & SLT Sizing;](http://service.sap.com/sizing) SLT Sizing Guide
- Important SLT Notes: see in SLT General Note [1605140](http://service.sap.com/sap/support/notes/1605140)

## **Training**

- HA350: SAP HANA Data Provisioning **(New – available in Q3/2013!)**
- HA200 SAP HANA Installation & Administration
- HA300 SAP HANA Implementation and Modeling
- Specific customized training on SLT available on demand

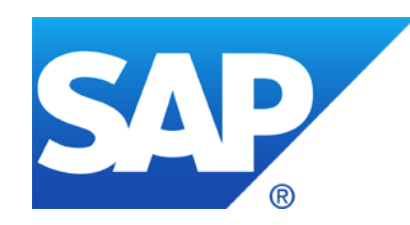

# **Thank You!**

© 2013 SAP AG or an SAP affiliate company. All rights reserved.

## **© 201 SAP AG. All rights reserved.**

No part of this publication may be reproduced or transmitted in any form or for any purpose without the express permission of SAP AG. The information contained herein may be changed without prior notice.

Some software products marketed by SAP AG and its distributors contain proprietary software components of other software vendors.

Microsoft, Windows, Excel, Outlook, PowerPoint, Silverlight, and Visual Studio are registered trademarks of Microsoft Corporation.

IBM, DB2, DB2 Universal Database, System i, System i5, System p, System p5, System x, System z, System z10, z10, z/VM, z/OS, OS/390, zEnterprise, PowerVM, Power Architecture, Power Systems, POWER7, POWER6+, POWER6, POWER, PowerHA, pureScale, PowerPC, BladeCenter, System Storage, Storwize, XIV, GPFS, HACMP, RETAIN, DB2 Connect, RACF, Redbooks, OS/2, AIX, Intelligent Miner, WebSphere, Tivoli, Informix, and Smarter Planet are trademarks or registered trademarks of IBM Corporation.

Linux is the registered trademark of Linus Torvalds in the United States and other countries.

Adobe, the Adobe logo, Acrobat, PostScript, and Reader are trademarks or registered trademarks of Adobe Systems Incorporated in the United States and other countries.

Oracle and Java are registered trademarks of Oracle and its affiliates.

UNIX, X/Open, OSF/1, and Motif are registered trademarks of the Open Group.

Citrix, ICA, Program Neighborhood, MetaFrame, WinFrame, VideoFrame, and MultiWin are trademarks or registered trademarks of Citrix Systems Inc.

HTML, XML, XHTML, and W3C are trademarks or registered trademarks of W3C®, World Wide Web Consortium, Massachusetts Institute of Technology.

Apple, App Store, iBooks, iPad, iPhone, iPhoto, iPod, iTunes, Multi-Touch, Objective-C, Retina, Safari, Siri, and Xcode are trademarks or registered trademarks of Apple Inc.

IOS is a registered trademark of Cisco Systems Inc.

RIM, BlackBerry, BBM, BlackBerry Curve, BlackBerry Bold, BlackBerry Pearl, BlackBerry Torch, BlackBerry Storm, BlackBerry Storm2, BlackBerry PlayBook, and BlackBerry App World are trademarks or registered trademarks of Research in Motion Limited.

Google App Engine, Google Apps, Google Checkout, Google Data API, Google Maps, Google Mobile Ads, Google Mobile Updater, Google Mobile, Google Store, Google Sync, Google Updater, Google Voice, Google Mail, Gmail, YouTube, Dalvik and Android are trademarks or registered trademarks of Google Inc.

INTERMEC is a registered trademark of Intermec Technologies Corporation.

Wi-Fi is a registered trademark of Wi-Fi Alliance.

Bluetooth is a registered trademark of Bluetooth SIG Inc.

Motorola is a registered trademark of Motorola Trademark Holdings LLC.

Computop is a registered trademark of Computop Wirtschaftsinformatik GmbH.

SAP, R/3, SAP NetWeaver, Duet, PartnerEdge, ByDesign, SAP BusinessObjects Explorer, StreamWork, SAP HANA, and other SAP products and services mentioned herein as well as their respective logos are trademarks or registered trademarks of SAP AG in Germany and other countries.

Business Objects and the Business Objects logo, BusinessObjects, Crystal Reports, Crystal Decisions, Web Intelligence, Xcelsius, and other Business Objects products and services mentioned herein as well as their respective logos are trademarks or registered trademarks of Business Objects Software Ltd. Business Objects is an SAP company.

Sybase and Adaptive Server, iAnywhere, Sybase 365, SQL Anywhere, and other Sybase products and services mentioned herein as well as their respective logos are trademarks or registered trademarks of Sybase Inc. Sybase is an SAP company.

Crossgate, m@gic EDDY, B2B 360°, and B2B 360° Services are registered trademarks of Crossgate AG in Germany and other countries. Crossgate is an SAP company.

All other product and service names mentioned are the trademarks of their respective companies. Data contained in this document serves informational purposes only. National product specifications may vary.

The information in this document is proprietary to SAP. No part of this document may be reproduced, copied, or transmitted in any form or for any purpose without the express prior written permission of SAP AG.